#### **REPUBLIQUE ALGERIENNE DEMOCRATIQUE ET POPULAIRE MINISTERE DE L'ENSEIGNEMENT SUPERIEUR ET DE LA RECHERCHE SCIENTIFIQUE**

ا اليرا ھجھ

*Université de Mohamed El-Bachir El-Ibrahimi Bordj Bou Arreridj Faculté des Sciences et de la Technologie* 

*Département d'Electromécanique*

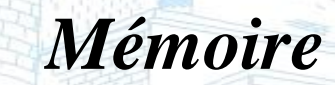

*Présenté pour obtenir* 

**LE DIPLOME DE MASTER** 

FILIERE : Electrotechnique

**Spécialité : Commande Electrique**

Par

**Zergui Fatma**

**Bensalem Fawzia**

*Intitulé*

## *Etude et commande non linéaire d'une MSAP*

*Devant le Jury composé de :* 

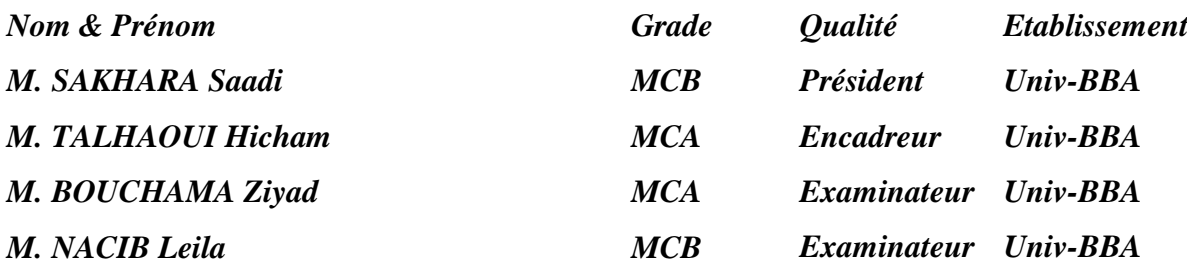

*Année Universitaire 2021/2022*

# **Remerciements**

*Tout d'abord, nous remercions le Dieu, notre créateur de nos avoir donné la force, la volonté et le courage afin d'accomplir ce travail modeste.*

*Nous remercions très sincèrement Mr. Talhaoui Hicham notre promoteur de ce travail, pour ses conseils pertinents, et ses orientations, judicieuses sa patience et diligence, et par ses suggestions à grandement facilité ce travail.*

*Nous adressons également nos sincères remerciements et notre gratitude aux membres jury pour nous avoir donné part de leur temps et accepté l'étude et la discussion de notre mémoire à bras ouverts.*

*Enfin, on s'adresse nous remerciement à tous ceux qui de près ou de loin ont contribué de manière significative à l'élaboration de ce mémoire.*

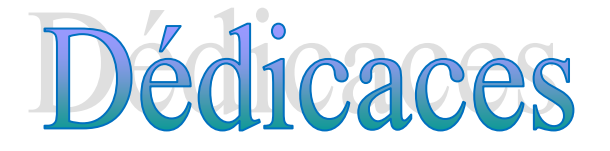

*Je dédie ce modeste travail. A ma mère avec toute mon affection. A mon père avec toute ma reconnaissance. A mes frères et mes sœurs. A toute ma famille. A tous mes amis chacun à son nom.*

> *Bensalem Fawzia Zergui Fatma*

#### **Résumé :**

Les machines synchrones à aimants permanents sont largement utilisées dans divers secteurs industriels. Afin d'améliorer les performances de contrôle de ces machines, nous introduisons dans ce travail la technique de contrôle non linéaire pour résoudre les problèmes causés par la commande vectorielle (commande linéaire). Cette technique de commande est basée sur la linéarisation par entrée-sortie pour obtenir un système parfaitement linéaire et découplé.

**Mots clés :** Machine synchrone à aimants permanents, Modélisation, commande vectorielle, régulateur, commande non-linéaire.

#### **Abstract :**

Permanent magnet synchronous machines are widely used in various industrial sectors. In order to improve the control performance of these machines, we introduce in this work the nonlinear control technique to solve the problems caused by the vector control (linear control). This control technique is based on input-output linearization to obtain a perfectly linear and decoupled system.

**Key words :** Permanent magnet synchronous machine, Modeling, vector control, regulator, non-linear control.

#### **الملخص :**

تستخدم اآلالت المتزامنة ذات المغناطيس الدائم على نطاق واسع في مختلف القطاعات الصناعية. في إطار تحسين أداء التحكم في هذه اآلالت نقدم في عملنا هذا تقنية التحكم غير الخطي لحل المشاكل الناتجة عن التحكم الشعاعي )التحكم الخطي). تعتمد تقنية التحكم هذه على خطية المداخل و المخارج للحصول على نظام خطي و منفصل تماما. **الكلمات المفتاحية :** آلة متزامنة ذات مغناطيس دائم، نمذجة، التحكم الشعاعي، منظم، تحكم غيرخطي.

# **Sommaire**

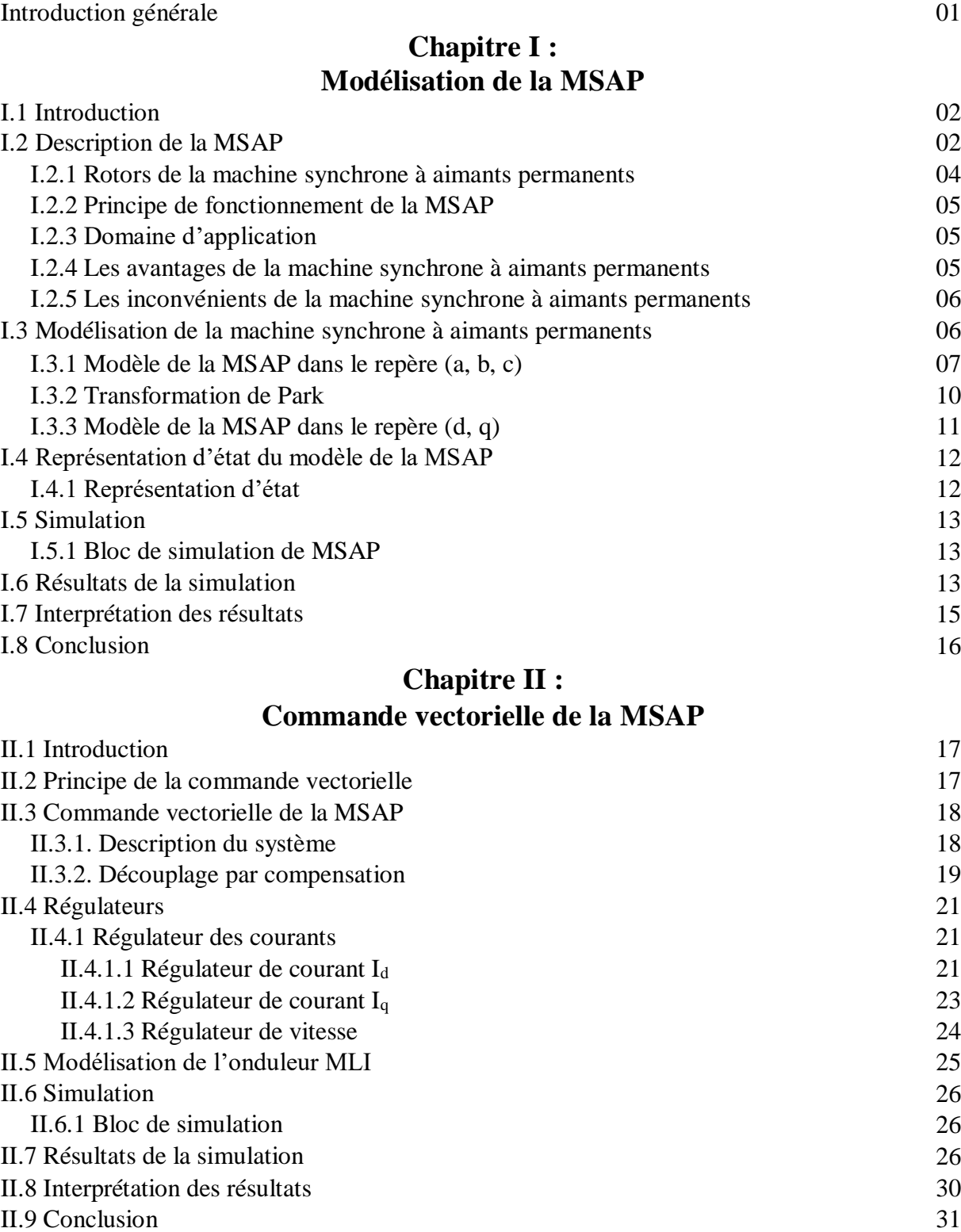

#### **Chapitre III : Commande non linéaire de la MSAP**

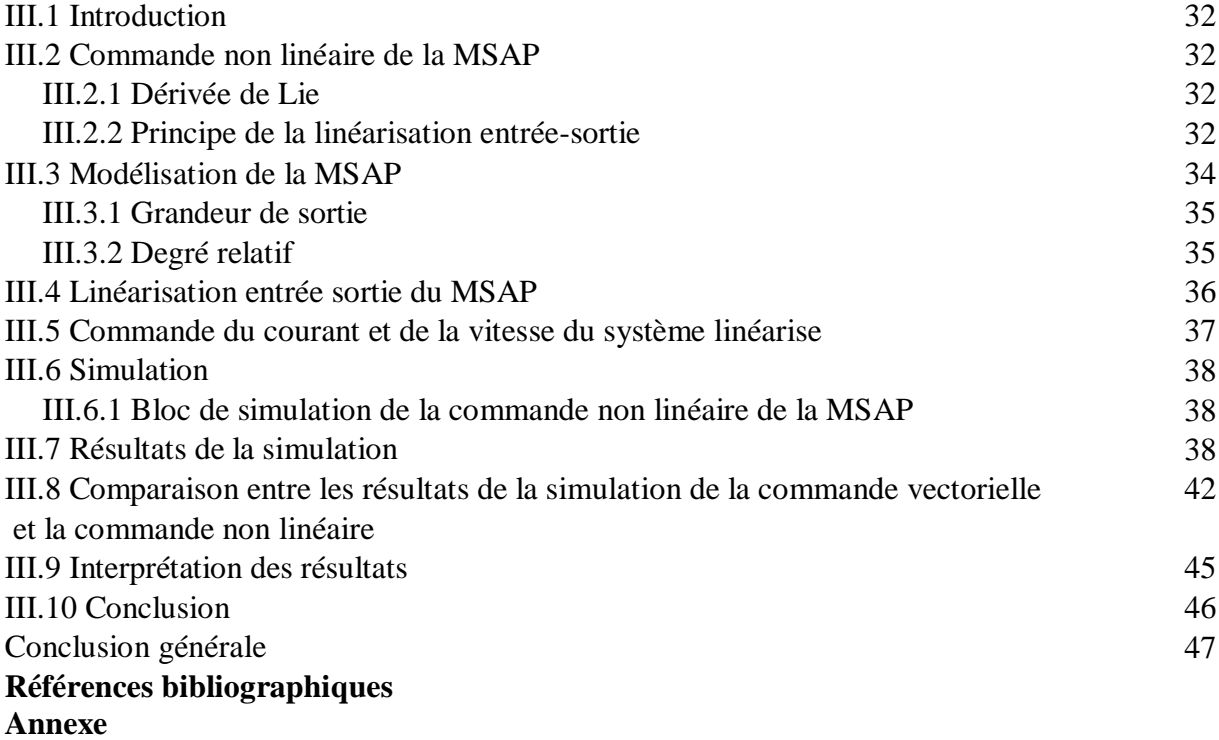

# **Liste des figures**

### **Chapitre I : Modélisation de la MSAP**

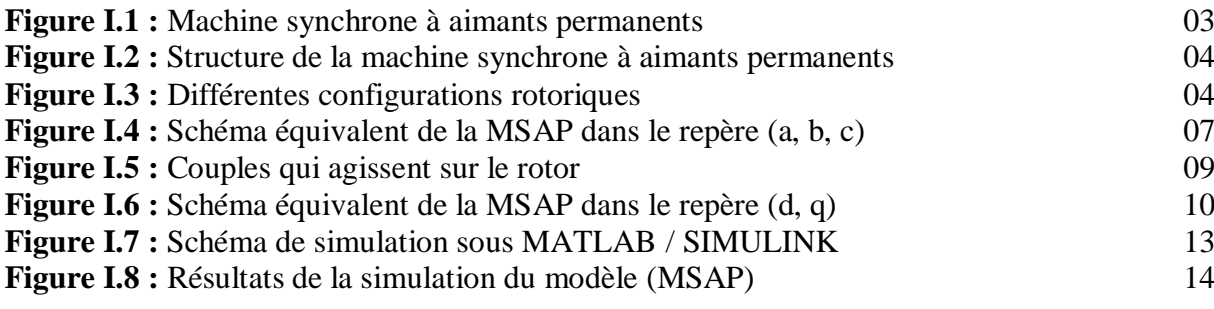

### **Chapitre II : Commande vectorielle de la MSAP**

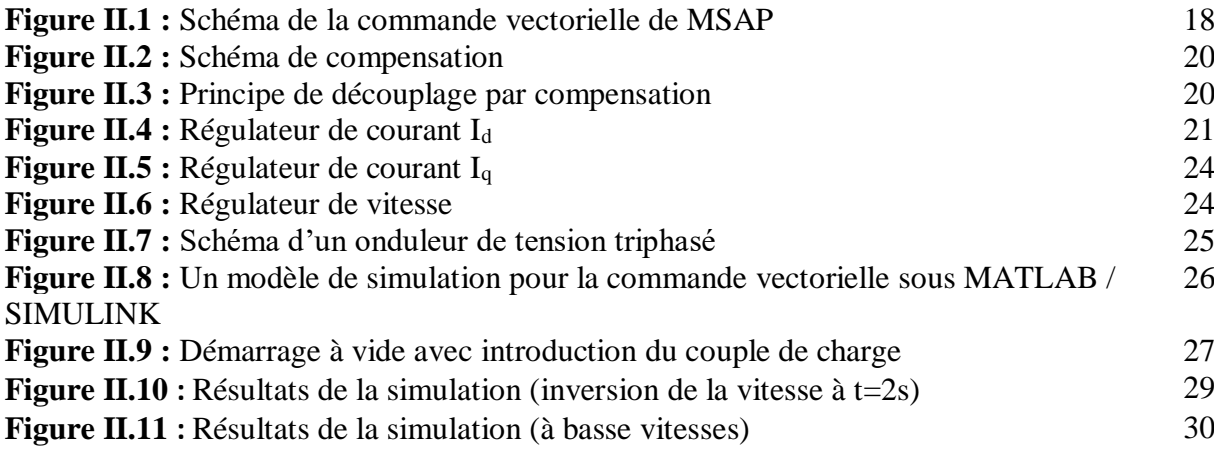

#### **Chapitre III : Commande non linéaire de la MSAP**

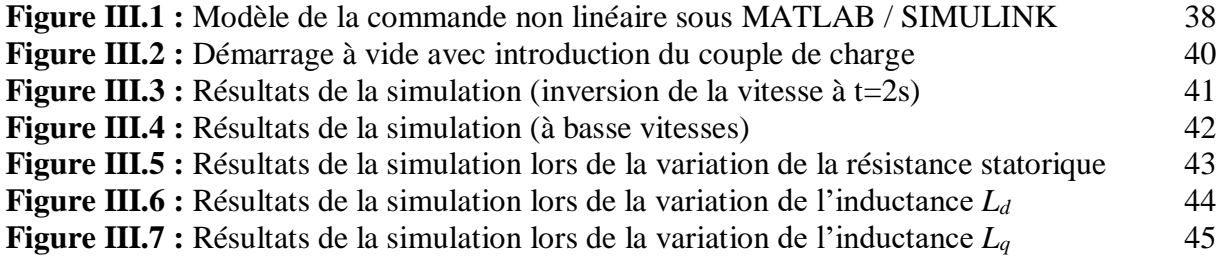

# **Notations et symboles**

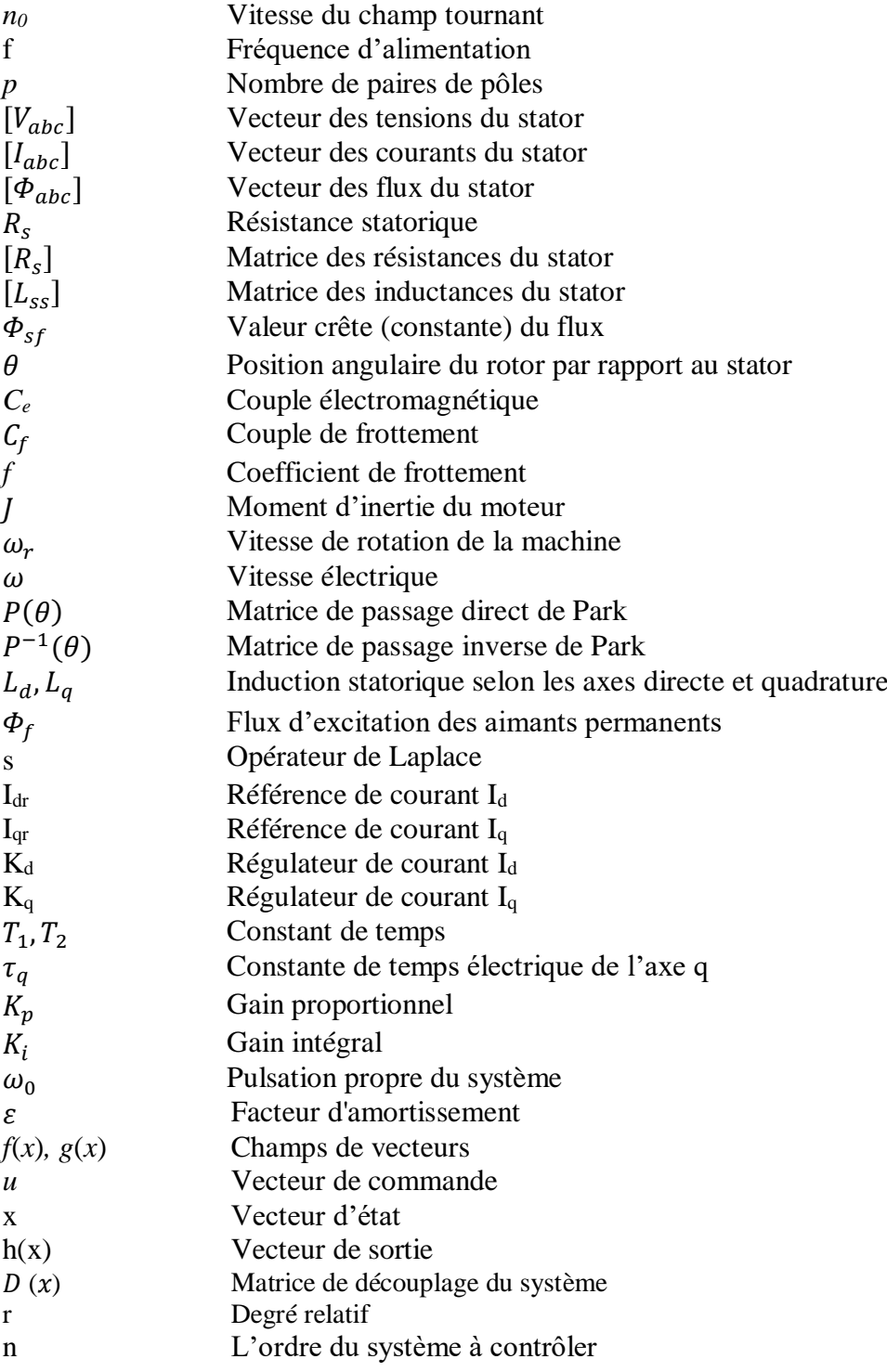

# **Abréviations**

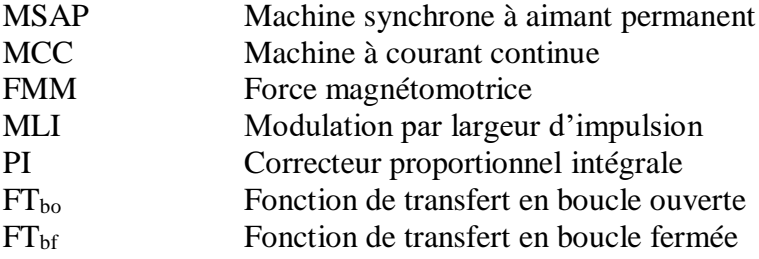

# Introduction generale

# **Introduction générale**

Généralement, les machines électriques sont l'un des équipements les plus importants dans le domaine industriel. Parmi ces machines, on trouve la machine synchrone à aimants permanents qui est un actionneur très robuste et se caractérise par une structure simple, un faible moment d'inertie, une réponse dynamique rapide et une vitesse élevée. Les MSAP sont largement utilisés dans les machines-outils, les robots, les automobiles, l'aviation et l'aérospatiale. Les performances de la MSAP dépendent principalement de la méthode de contrôle utilisée. De nombreux contrôleurs ont été développés pour contrôler les MSAP, tels que la commande scalaire, commande vectorielle, la commande non linéaire…[1, 2].

La commande vectorielle rend la structure de la machine (MSAP) similaire à celle d'une machine à courant continu à excitation séparée, cette structure de commande consiste à régler le flux par le courant direct et le couple par le courant quadratique [3]. Lorsque la partie commandée du processus est faiblement perturbée, la commande vectorielle perd cette caractéristique (découplage), ce qui nécessite la recherche d'une autre commande pour éliminer cet inconvénient. La commande non linéaire est introduite dans le but de trouver une transformation qui compense le problème de la non-linéarité dans tout système, et de résoudre les problèmes rencontrés par la commande linéaire [4].

Dans ce mémoire, notre travail s'articule principalement autour de trois chapitres :

Le premier chapitre est consacré à la description générale, à la modélisation et à la simulation d'une machine synchrone à aimants permanents alimenté en tension triphasée.

Le deuxième chapitre présente la commande vectorielle de la machine synchrone à aimants permanents.

Le troisième chapitre est consacré à la commande non linéaire de la MSAP par le biais de la linéarisation entrée – sortie. Les résultats de deux commandes (vectorielle et non linéaire) ont été comparés par simulation.

Enfin, le travail est terminé par une conclusion générale.

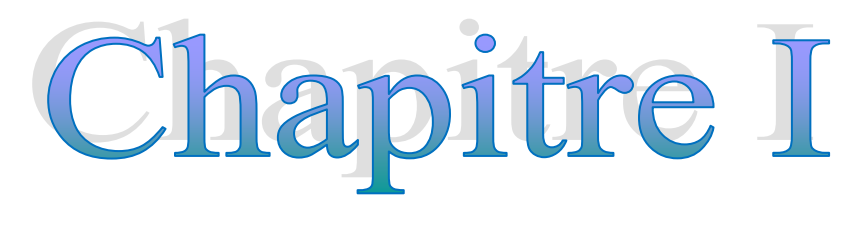

# **Modélisation de la MSAP**

#### **I.1 Introduction :**

Pendant longtemps, le moteur à courant continu (MCC) a été généralement considéré comme le moteur le plus utilisé dans le domaine industriel en raison de sa facilité de contrôle grâce au découplage naturel du flux et du couple [5-8].

Malgré cela, ce moteur présent plusieurs inconvénients dont les plus importants sont : difficultés d'entretiens et la fragilité du système balais-collecteur. Ces inconvénients posent plusieurs problèmes, notamment: maintenance, limitation de puissance et la vitesse maximale. Pour ces raisons, les chercheurs se sont portés sur l'utilisation de moteurs à courant alternatif pour éviter ces inconvénients [5-8].

Le moteur synchrone à aimants permanents (MSAP) reste un bon candidat parmi les moteurs à courant alternatif utilisés dans les entrainements à vitesse variable. Avec le développement de la technologie à aimants permanents, le choix de ce moteur devient attractif et compétitif par rapport aux autres types de moteurs [5-8].

Dans ce chapitre, nous présenterons des informations générales sur les machines synchrones à aimants permanents (MSAP) et leur modélisation par la transformation de PARK. Ensuite, les résultats de la simulation seront présentés afin de valider le modèle utilisé.

#### **I.2 Description de la MSAP :**

Les constituants d'une machine synchrone à aimants permanents peuvent être divisés en deux parties principales : une partie fixe (stator) et une partie mobile (rotor) [9].

Où : **Le stator :** est constitué de trois enroulements (bobines) ;

 **Le rotor :** est constitué d'un aimant permanent. Le stator et le rotor sont séparés par un petit entrefer [9].

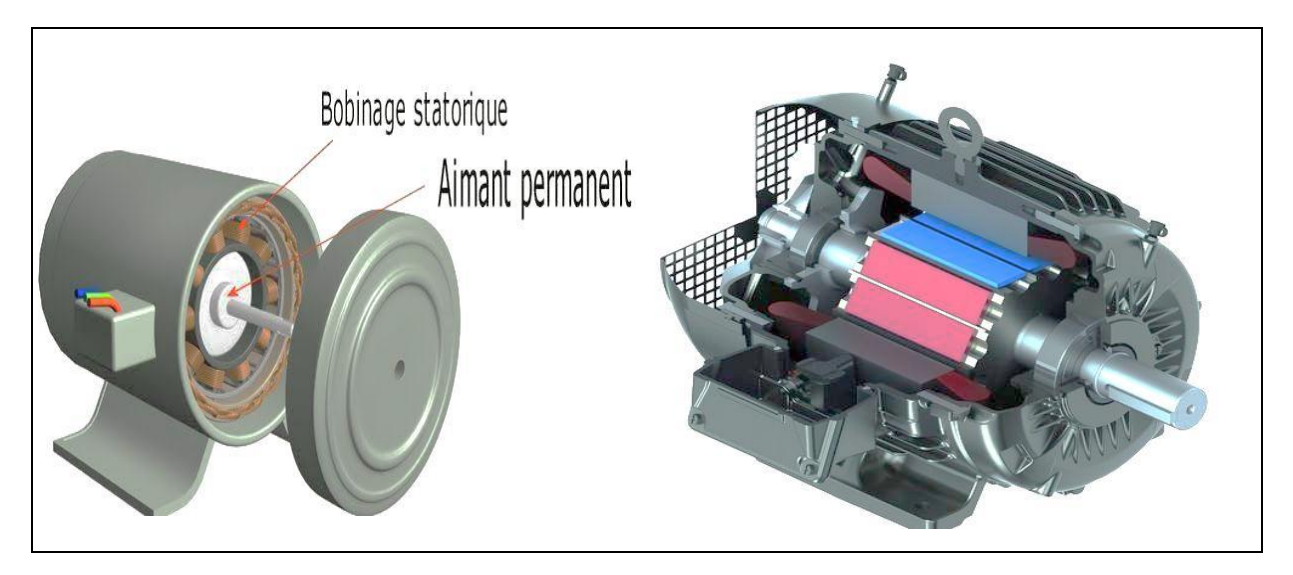

**Figure I.1 :** Machine synchrone à aimants permanents [10, 11]

 Le stator : C'est la partie fixe de la machine, elle est constituée de trois enroulements traversés par des courants alternatifs, avec un décalage de 120 degrés entre eux [12].

Le champ magnétique généré par le courant électrique dans le stator tourne à une vitesse de synchronisme. La formule de la vitesse du champ tournant est donnée par [13] :

$$
n_0 = \frac{60f}{p} \tag{I.1}
$$

*Avec :*

*n<sup>0</sup>* : vitesse du champ tournant (tr/min) ;

- f : fréquence d'alimentation(Hz) ;
- *p* : nombre de paires de pôles.
	- Le rotor : la partie rotative est composée d'un aimant permanent qui génère une excitation permanente. Les aimants permanents sont des matériaux magnétiques «**durs**», les aimants permanents peuvent être montés en surface ou insérés dans le rotor [14].

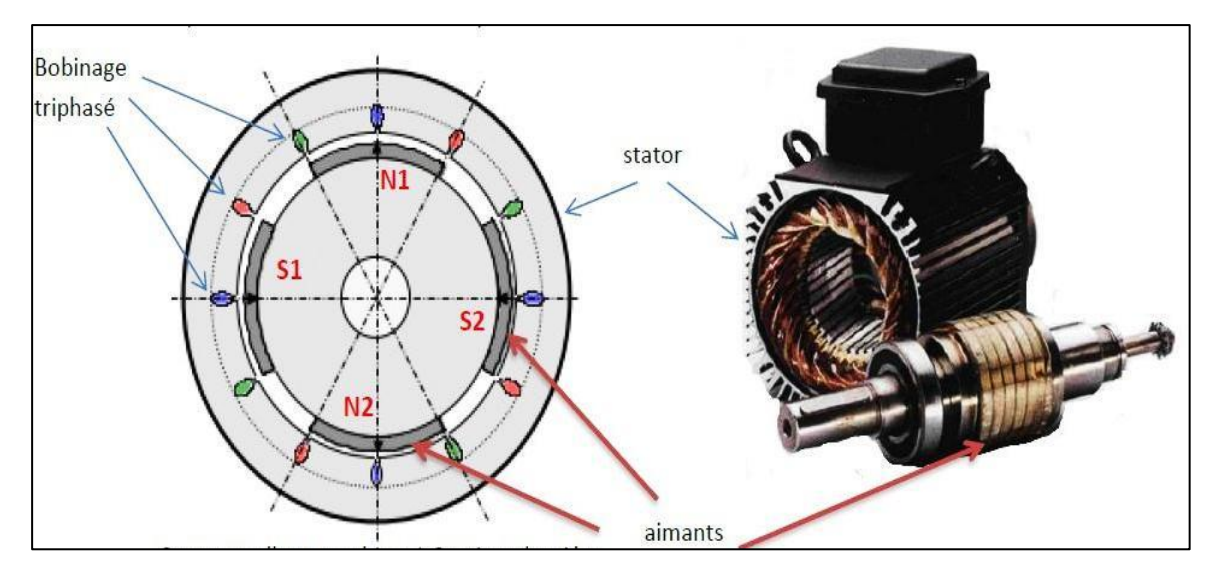

**Figure I.2** : Structure de la machine synchrone à aimants permanents [15]

#### **I.2.1 Rotors de la machine synchrone à aimants permanents :**

Dans les machines synchrones à aimants permanents, les rotors peuvent être construits avec plusieurs configurations. La classification du rotor correspond à l'emplacement des aimants (position) [16]:

- $\triangleright$  (Figure I.3.a) : Aimants en surface (Surface magnet type);
- $\triangleright$  (Figure I.3.b) : Aimants insérés (Insetmagnet type);
- $\triangleright$  (Figure I.3.c) : Aimants enterrés (Ieriormagnet type) ;
- $\triangleright$  (Figure I.3.d) : Aimants à concentration de flux (Burriedmagnet type).

La figure (I.3) représente les différentes configurations rotoriques.

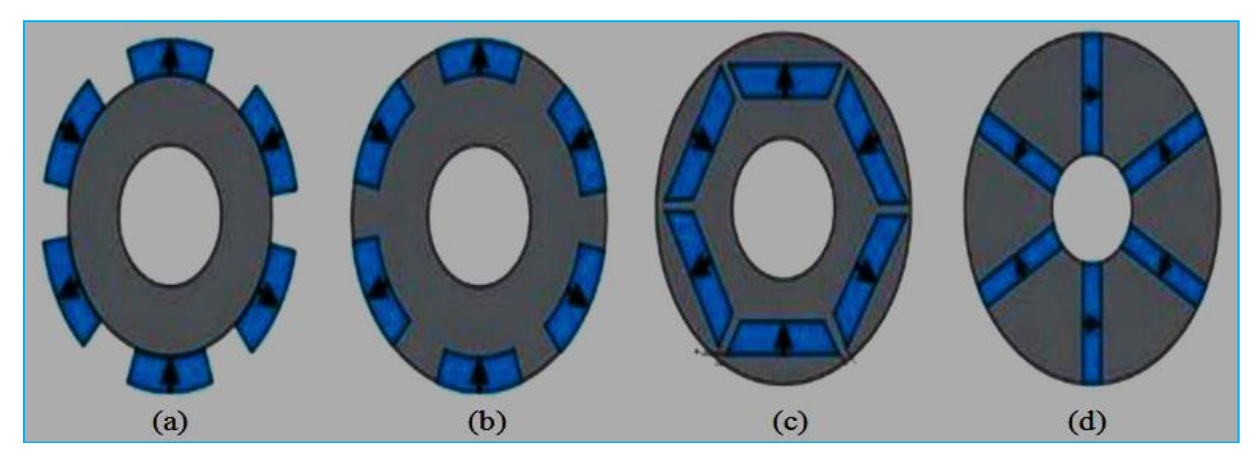

**Figure I.3** : Différentes configurations rotoriques [9, 17]

#### **I.2.2 Principe de fonctionnement de la MSAP :**

#### **Fonctionnement en moteur :**

Le principe de fonctionnement du moteur synchrone (MSAP) est mentionné dans les étapes suivantes [17] :

- Les trois phases du stator (Alimenté sous un système de tensions triphasées), créent un champ d'induction magnétique dans l'entrefer ;
- Le champ d'induction magnétique des aimants permanents constituants le rotor cherchent à s'aligner avec celui du stator (couple électromagnétique) ;
- Le rotor se met à tourner à la pulsation des courants statorique (la vitesse de synchronisme.

#### **Fonctionnement en générateur :**

Le principe de fonctionnement est mentionné dans les étapes suivantes [17] :

- Le rotor de la machine est entrainé par la vitesse de synchronisme ;
- Le rotor de la machine muni d'aimants permanents (source de flux magnétique) ;
- Créent un champ tournant qui traverse les bobines de la machine donnant naissance à une force électromotrice qui circule dans les conducteurs formants les bobines des trois phases décalées de 120 degré.

#### **I.2.3 Domaine d'application :**

Les moteurs synchrones à aimants permanents sont largement utilisés dans de nombreux domaines et applications, notamment : le positionnement, la synchronisation, la vitesse variable et la traction [18].

- $\triangleright$  Il fonctionne comme compensateur synchrone.
- $\triangleright$  Il est utilisé pour les entraînements qui nécessitent une vitesse de rotation constante, tels que les grands ventilateurs, les compresseurs et les pompes centrifuges.

#### **I.2.4 Les avantages de la machine synchrone à aimants permanents :**

Les machines synchrones à aimants permanents présentent de nombreux avantages par rapport aux machines synchrones à excitation par une source de [courant continu](https://fr.wikipedia.org/wiki/Courant_continu) [19] :

 $\checkmark$  Moins des pertes de cuivre, les pertes viennent surtout du stator d'où le rendement du moteur est amélioré ;

- $\checkmark$  Une faible inertie et un couple massique élevé ;
- $\checkmark$  Une meilleure performance dynamique ;
- $\checkmark$  Construction et maintenance plus simple ;
- $\checkmark$  Augmentation de la constante thermique et de la fiabilité, à cause de l'absence de contacte bague balais dans ces machines.

Parmi les facteurs les plus importants pour choisir des aimants permanents, nous trouvons [19] :

- $\checkmark$  Performance du moteur :
- $\checkmark$  Poids du moteur :
- $\checkmark$  Rendement de moteur :
- Facteur économique.

#### **I.2.5 Les inconvénients de la machine synchrone à aimants permanents :**

Parmi les principaux inconvénients d'une machine synchrone à aimants permanents, on trouve [20] :

- $\checkmark$  Problème de tenue en température des aimants ;
- $\checkmark$  Cout élevé (à cause du prix des aimants);
- $\checkmark$  Risque de démagnétisation irréversible des aimants par la réaction d'induit ;
- $\checkmark$  Impossibilité de régler l'excitation ;
- $\checkmark$  Pour atteindre des vitesses élevées, il est nécessaire d'augmenter le courant statorique afin de démagnétiser la machine. Ceci entrainera inévitablement une augmentation des pertes statoriques par effet de Joule ;
- $\checkmark$  La non-régulation de ce flux ne permet pas une souplesse de contrôle sur une très large plage de vitesse.

#### **I.3 Modélisation de la machine synchrone à aimants permanents :**

Afin de simuler et de prédire correctement les différents modes de fonctionnement du moteur électrique, il faut étudier le comportement de ce moteur électrique, qui est considéré comme une tâche difficile et qui nécessite, avant tout, une bonne connaissance de son modèle [8].

Nous mentionnons certaines des hypothèses formulées afin de simplifier le modèle de la machine synchrone [21, 22] :

- Absence de la saturation dans le circuit magnétique.
- Le circuit magnétique est parfaitement feuilleté par conséquent, pas compte de l'hystérésis et des courants de Foucault ;
- Les résistances des enroulements ne varient pas avec la température et l'effet de peau est négligeable.
- La distribution des forces électromotrices, le long de l'entrefer, est supposée sinusoïdale.
- La machine alimentée par un système de tensions triphasées sinusoïdales et équilibrées.

Ces hypothèses signifient que les comportements électrique et magnétique sont supposés linéaires. Elles permettent donc d'établir un modèle dynamique de la machine synchrone.

#### **I.3.1 Modèle de la MSAP dans le repère (a, b, c) :**

La figure (I.4) représente une machine synchrone à aimants permanents (MSAP) dans le repère triphasé (a, b, c) :

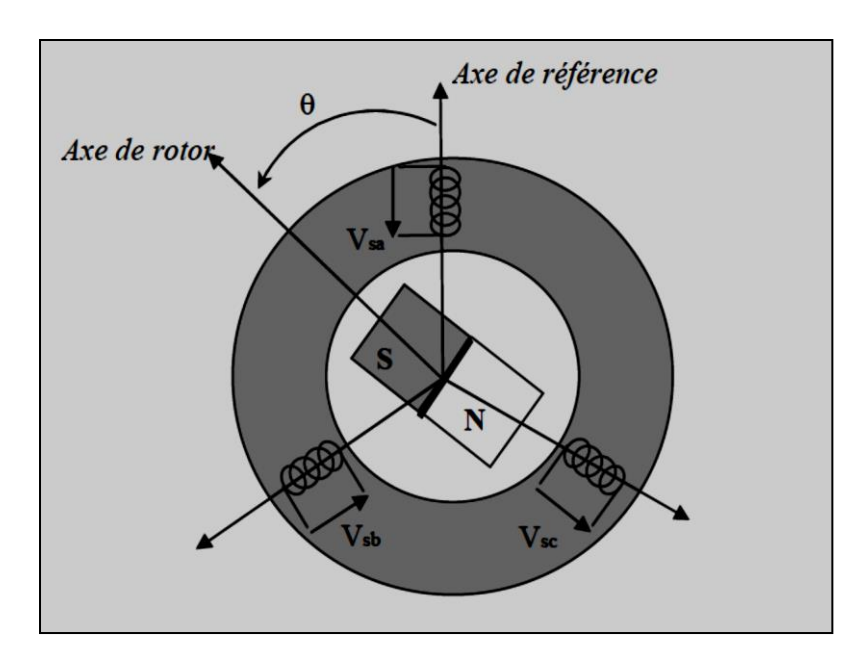

 **Figure I.4** : Schéma équivalent de la MSAP dans le repère (a, b, c) [23]

D'après la figure précédente (figure (I.4)), le modèle triphasé (a, b, c) exprimé par :

#### **Équations électriques :**

Les équations de tension et de flux pour la machine synchrone à aimants permanents sont données par [24] :

$$
[V_{abc}] = [R_s][I_{abc}] + \frac{d}{dt}[\Phi_{abc}]
$$
\n(I.2)

$$
[\Phi_{abc}] = [L_{ss}][I_{abc}] + [\Phi_{sf}]
$$
\n(1.3)

Avec:

$$
[V_{abc}] = \begin{bmatrix} V_a \\ V_b \\ V_c \end{bmatrix}, [I_{abc}] = \begin{bmatrix} I_a \\ I_b \\ I_c \end{bmatrix}, [\Phi_{abc}] = \begin{bmatrix} \Phi_a \\ \Phi_b \\ \Phi_c \end{bmatrix}, [R_s] = \begin{bmatrix} Rs & 0 & 0 \\ 0 & Rs & 0 \\ 0 & 0 & Rs \end{bmatrix}
$$

 $[V_{abc}]$ : Vecteur des tensions du stator.

 $[I_{abc}]$ : Vecteur des courants du stator.

 $[\Phi_{abc}]$ : Vecteur des flux du stator.

 $[R<sub>s</sub>]$ : Matrice des résistances du stator.

Et :

$$
[L_{ss}] = \begin{bmatrix} La & Mab & Mac \\ Mab & Lb & Mbc \\ Mac & Mbc & Lc \end{bmatrix} [\varphi_{sf}] = \varphi_{sf} \begin{bmatrix} cos(\theta) \\ cos(\theta - 2\pi/3) \\ cos(\theta - 4\pi/3) \end{bmatrix}
$$

 $[L_{ss}]$ : Matrice des inductances du stator.

Où :

 $\Phi_{sf}$ : Valeur crête (constante) du flux.

 $\theta$ : Position angulaire du rotor par rapport au stator.

#### **Équations mécaniques :**

L'équation mécanique de la machine s'écrit comme suit [25] :

$$
J\frac{d\omega_r}{dt} = C_e - C_r - C_f \tag{I.4}
$$

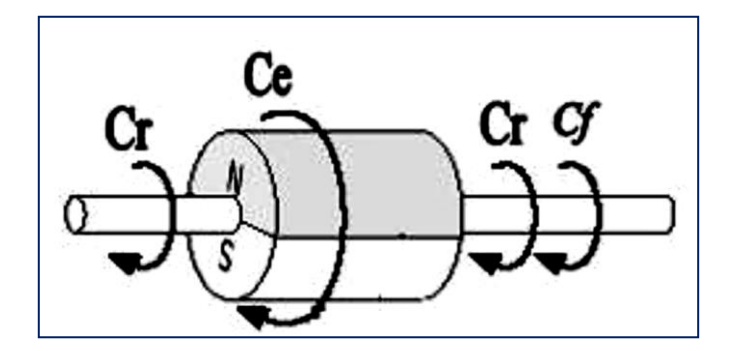

**Figure I.5** : Couples qui agissent sur le rotor [19]

Et:

$$
C_f = f \omega_r
$$

$$
\omega_r = \frac{\omega}{p}
$$

Avec :

*C<sup>e</sup>* : Couple électromagnétique.

*C<sup>r</sup>* : Couple résistant.

 $C_f$ : Couple de frottement.

*f* : Coefficient de frottement.

: Moment d'inertie du moteur.

 $\omega_r$ : vitesse de rotation de la machine.

 $\omega$ : Vitesse électrique.

: Nombre de paires de pôles de la machine.

#### **Remarque :**

Pour pouvoir simuler le modèle de la MSAP il faut vraiment effectuer certaines transformation mathématique. Cette transformation se fait dans les matrices de tension, de courant, de flux, d'inductance et d'inductance mutuelle entre les phases du stator et du rotor. Cette transformation est effectuée par l'une des transformations suivantes : CLARCK, CONCORDIA ou PARK [26].

#### **I.3.2 Transformation de Park :**

La modélisation selon le repère triphasé est assez difficile, car le système d'équations de ce modèle n'est pas linéaire en raison des inductances variables avec (θ). Une des solutions à ce problème (pour supprimer la non-linéarité) consiste à convertir les enroulements triphasés du stator (a, b et c) en deux enroulements (d, q) orthogonaux. Cette méthode est réalisée en utilisant la transformation de Park qui assure la conservation de la force magnétomotrice (FMM) et de la puissance instantanée [27].

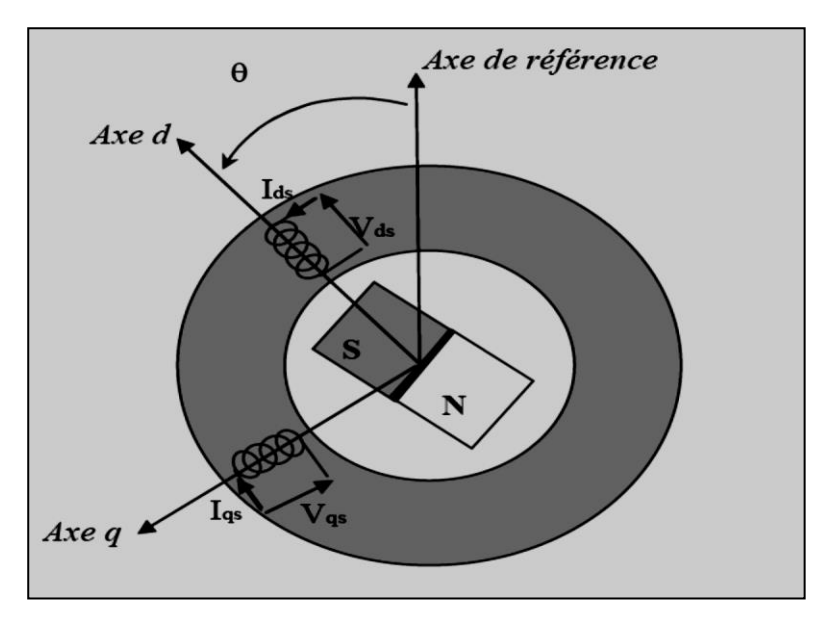

**Figure I.6** : Schéma équivalent de la MSAP dans le repère (d, q) [23]

Pour transformer un système triphasé (a, b et c) en un système biphasé (d, q), nous utilisons la matrice de Park, qui est donnée par l'équation suivante [8, 28] :

$$
[X_{dqo}] = P(\theta). [X_{abc}] \tag{I.5}
$$

La transformation inverse de Park est déterminée par :

$$
[X_{abc}] = P(\theta)^{-1} \cdot [X_{dqo}] \tag{I.6}
$$

Avec :

 $P(\theta)$ : Matrice de passage direct de Park.

 $P^{-1}(\theta)$ : Matrice de passage inverse de Park.

ET :

$$
P(\theta) = \frac{2}{3} \begin{bmatrix} \cos(\theta) & \cos(\theta - \frac{2\pi}{3}) & \cos(\theta - \frac{4\pi}{3}) \\ -\sin(\theta) & -\sin(\theta - \frac{2\pi}{3}) & -\sin(\theta - \frac{4\pi}{3}) \\ \frac{1}{2} & \frac{1}{2} & \frac{1}{2} \end{bmatrix}
$$

La matrice suivante représente la matrice inverse de Park  $P^{-1}(\theta)$ , elle est donnée par :

$$
P^{-1}(\theta) = \begin{bmatrix} \cos(\theta) & -\sin(\theta) & 1\\ \cos(\theta - \frac{2\pi}{3}) & -\sin(\theta - \frac{2\pi}{3}) & 1\\ \cos(\theta - \frac{4\pi}{3}) & -\sin(\theta - \frac{4\pi}{3}) & 1 \end{bmatrix}
$$

#### **Remarque :**

Les relations suivantes sont utilisées pour passer du système triphasé au système biphasé [8, 28] :

$$
\begin{aligned}\n[V_d \quad V_q \quad V_o] &= P(\theta)[V_a \quad V_b \quad V_c] \\
[I_d \quad I_q \quad I_o] &= P(\theta)[I_a \quad I_b \quad I_c] \\
[\Phi_d \quad \Phi_q \quad \Phi_o] &= P(\theta)[\Phi_a \quad \Phi_b \quad \Phi_c]\n\end{aligned}
$$

#### **I.3.3 Modèle de la MSAP dans le repère (d, q) :**

Selon la transformation de PARK, le modèle de la machine est représenté par [8, 28] :

L'équation de tension :

$$
V_d = R_S i_d + \frac{d\Phi_d}{dt} - p\omega_r \Phi_q
$$
  
\n
$$
V_q = R_S i_q + \frac{d\Phi_q}{dt} + p\omega_r \Phi_d
$$
\n(I.7)

L'équation de flux :

$$
\begin{aligned} \n\Phi_d &= L_d i_d + \Phi_f \\ \n\Phi_q &= L_q i_q \n\end{aligned} \tag{I.8}
$$

Avec :

 $L_d$ ,  $L_q$ : Induction statorique selon les axes directe et quadrature.

L'équation du mouvement de la machine est donnée par la formule suivante [8, 28] :

$$
C_e - C_r = J \frac{d\omega_r}{dt} + f \omega_r \tag{I.9}
$$

Dans le référentiel (d, q), l'expression du couple électromagnétique (Ce) est donnée en fonction des courants statoriques  $(I_d, I_q)$  et du flux  $(\Phi_f)$  [8, 28] :

$$
C_e = \frac{3}{2} p [(L_d - L_q) l_d I_q + \Phi_f I_q]
$$
\n(1.10)

#### **I.4 Représentation d'état du modèle de la MSAP :**

#### **I.4.1 Représentation d'état :**

Il est préférable d'écrire le système d'équations du moteur (MSAP) sous la forme d'une équation d'état. Sera du type [29] :

$$
\dot{X} = [A][X] + [B][U]
$$
  
Y = [C][X] + [D][U]

X : vecteur d'état ;

U : vecteur de commande ;

A : matrice fondamentale qui caractérise le système ;

B : matrice d'application de la commande (matrice d'entrée) ;

C : matrice de sortie (matrice d'observation) ;

D : matrice de transmission direct.

Grâce aux équations précédentes (I.7) et (I.8), nous pouvons écrire les équations sous forme de matrices. L'équation (I.11) représente l'écriture de ces équations sous forme de matrices :

$$
\begin{bmatrix} I_d \\ I_q \end{bmatrix} = \begin{bmatrix} -\frac{R_S}{L_d} & p\omega_r \frac{L_q}{L_d} \\ -p\omega_r \frac{L_q}{L_q} & -\frac{R_S}{L_q} \end{bmatrix} \begin{bmatrix} I_d \\ I_q \end{bmatrix} + \begin{bmatrix} \frac{1}{L_d} & 0 \\ 0 & \frac{1}{L_q} \end{bmatrix} \begin{bmatrix} V_d \\ V_q \end{bmatrix} + \begin{bmatrix} 0 \\ -\frac{p\omega_r}{L_q} \end{bmatrix} \begin{bmatrix} \phi_f \end{bmatrix}
$$
(I.11)

Avec :

Vd, V<sup>q</sup> et *Φ<sup>f</sup>* : grandeurs de commande.

I<sup>d</sup> et I<sup>q</sup> : variables d'état.

On peut d'écrire les matrices [A], [B] et [C] sous la forme suivante :

$$
[A] = [A_1] + \omega_r[A_2] = \begin{bmatrix} \frac{-R_s}{L_d} & 0 \\ 0 & -\frac{R_s}{L_q} \end{bmatrix} + \omega_r \begin{bmatrix} 0 & p\frac{L_q}{L_d} \\ -p\frac{L_d}{L_q} & 0 \end{bmatrix}
$$

$$
[B] = \begin{bmatrix} \frac{1}{L_d} & 0 \\ 0 & \frac{1}{L_q} \end{bmatrix} \qquad ; \qquad [C] = \begin{bmatrix} 0 \\ -\frac{p\Phi_f}{L_q} \end{bmatrix}
$$

#### **I.5 Simulation :**

**I.5.1 Bloc de simulation de MSAP :**

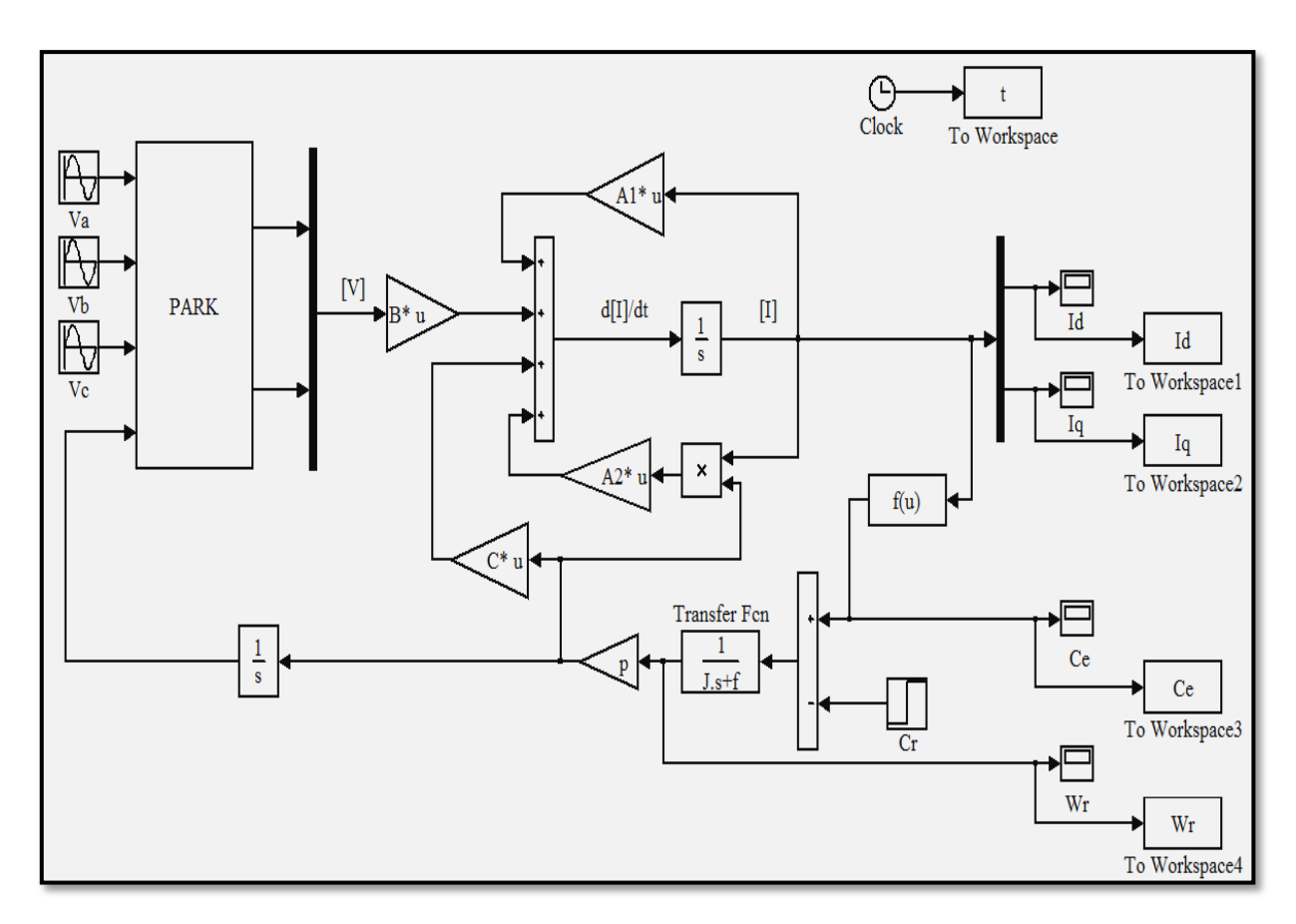

**Figure I.7** : Schéma de simulation sous MATLAB / SIMULINK

#### **I.6 Résultats de la simulation :**

Nous avons simulé le modèle de la machine synchrone (MSAP) à l'aide du logicielle MATLAB / SIMULINK. Les paramètres sont donnés dans l'annexe.

La machine (MSAP) est alimentée directement par le réseau standard 220/380V, 50Hz. Un couple résistif (Cr=5 N.m) est appliqué à t=1.5s.

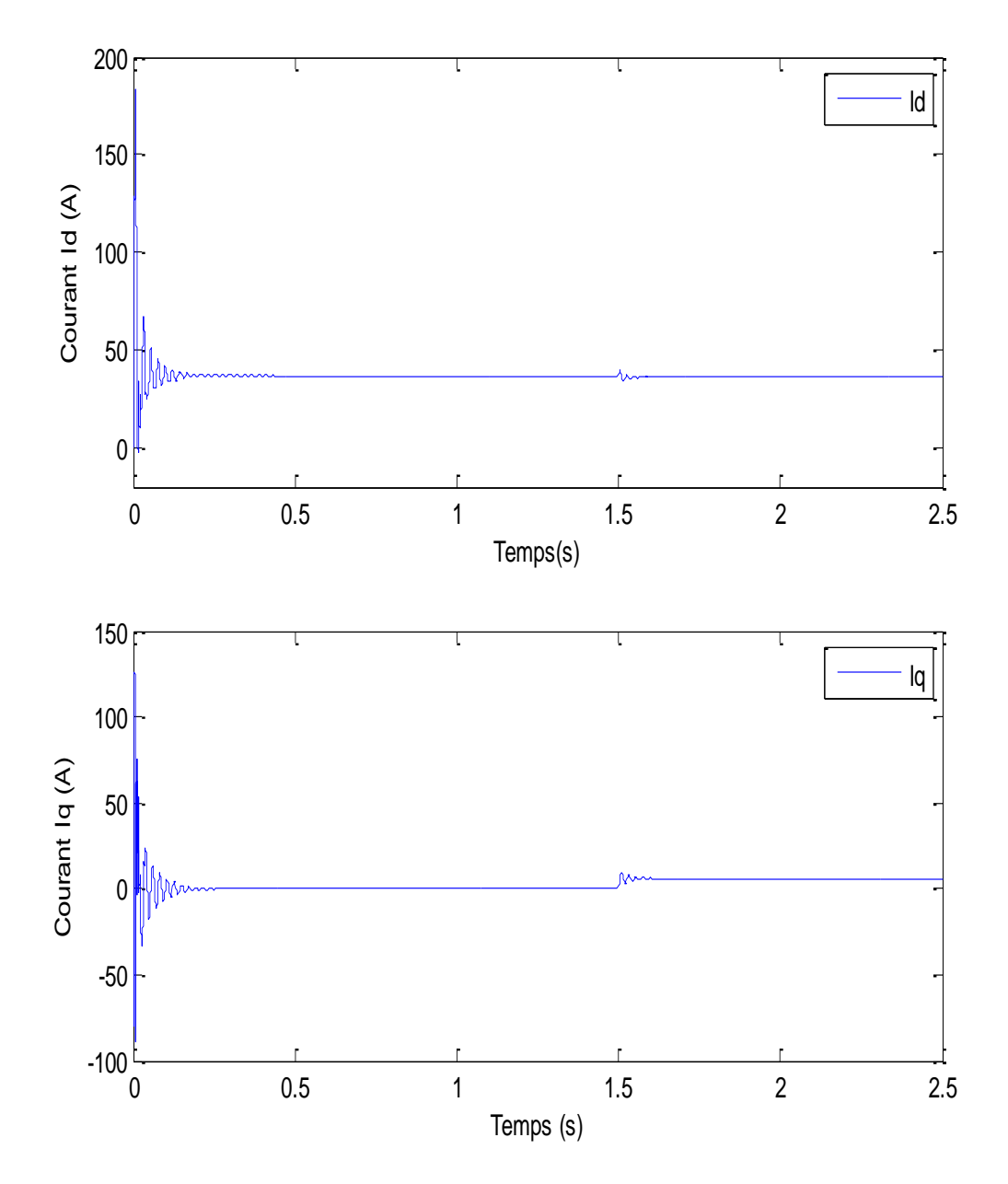

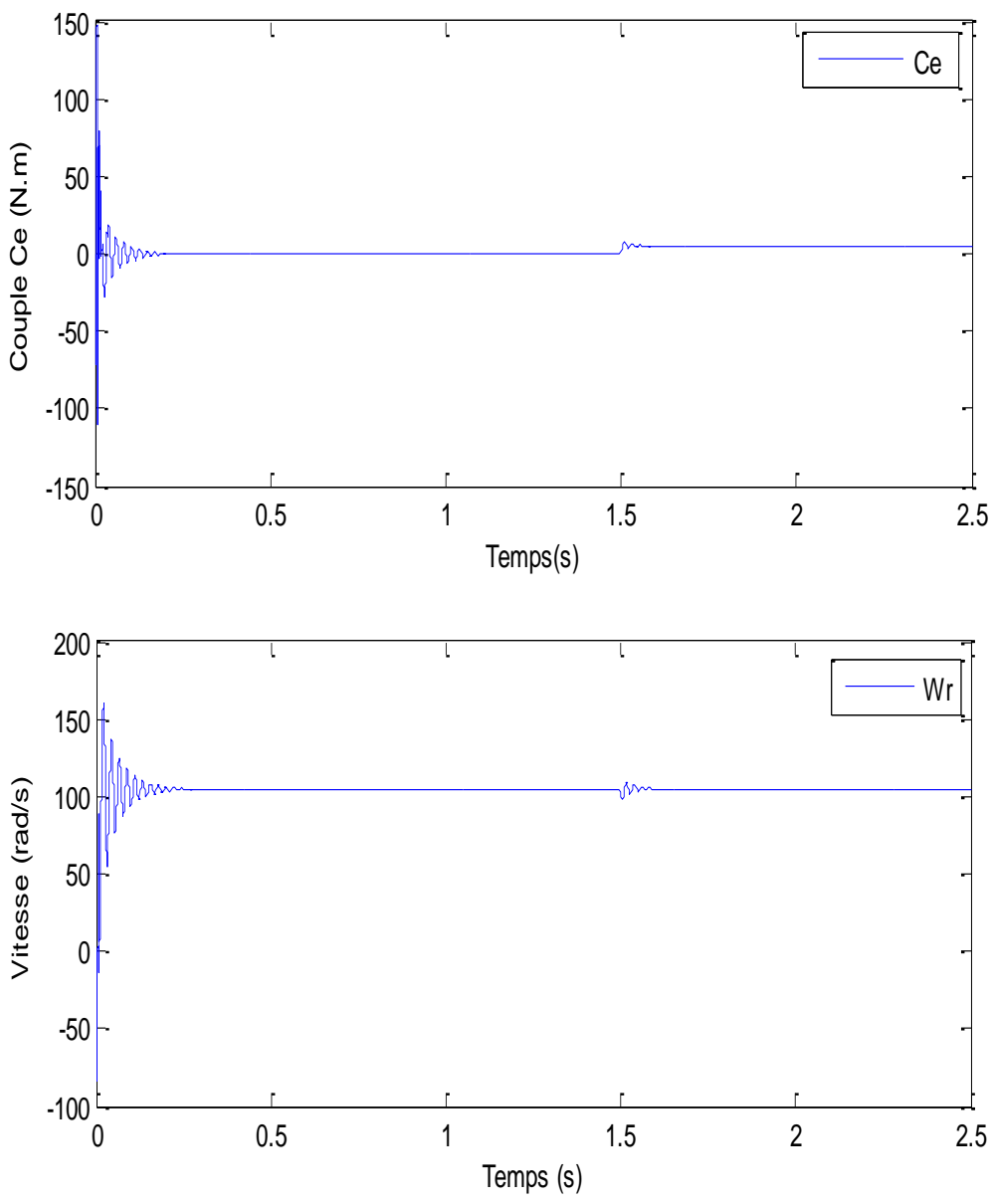

**Figure I.8** : Résultats de la simulation du modèle (MSAP)

#### **I.7 Interprétation des résultats :**

- Au moment de régime transitoire (démarrage), la vitesse est fortement pulsée, ce régime prend environ 0,25 seconde, puis cette vitesse atteint sa valeur nominale de 104.7 rad/s (en régime permanent) pour un couple nul ( $C_r = 0$  N.m).
- L'allure du couple électromagnétique  $(C_e)$  présente des oscillations importantes au démarrage dans un court intervalle de temps, après cela se stabilise à 0 (N.m) car la machine tourne à vide.
- Pour les courants  $(I_d)$  et  $(I_q)$  en premier lieu, on observe des pics de courant assez importants liés à la valeur de la vitesse de démarrage, après l'état transitoire les courants tendent vers leur valeur nominale.
- Une charge de  $C_r = 5N$ . m est appliquée à t=1.5s, on remarque que les caractéristiques (vitesse, couple électromagnétique et les courants  $(I_d, I_q)$ ) suivent cette variation.

#### **I.8 Conclusion :**

Dans ce chapitre, nous avons présenté d'abord le modèle d'une machine synchrone à aimants permanents dans un système triphasé. Puis nous avons modélisé la machine synchrone dans un système biphasé en utilisant le modèle de Park.

D'après les résultats de la simulation par le logiciel MATLAB / SIMULINK, nous avons remarqué que les performances du moteur ne sont pas bonnes après l'application de la charge, car le modèle du moteur est non linéaire.

Afin d'obtenir des performances élevées dans le régime dynamique du moteur, des techniques de commande sont introduites. Parmi ces techniques, on trouve la commande vectorielle, qui fait l'objet du prochain chapitre.

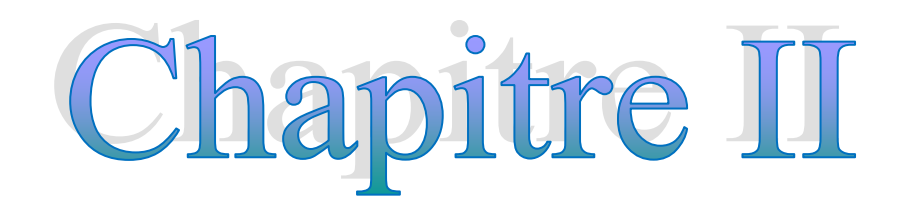

# **Commande vectorielle de la MSAP**

#### **II.1 Introduction :**

En raison de la difficulté de contrôler les machines synchrones à aimants permanents (MSAP), de nombreux chercheurs se sont intéressés au domaine du contrôle de cette machine. La machine à courant continu est l'une des machines les plus faciles à contrôler, cela a encouragé plusieurs chercheurs à rendre la commande de la machine synchrone similaire à celle de la machine à courant continu. En 1971, BLASCHKE a proposé la technique de commande vectorielle qui permet d'obtenir une situation équivalente à celui d'une machine à courant continu à excitation séparée. La stratégie principale de ce contrôle est de rendre le comportement de la machine synchrone identique à celui de la machine à courant continu, c'est-à-dire que le modèle de la machine synchrone est linéaire et découplé, ce qui améliore son comportement dynamique [30].

Dans ce chapitre, nous présenterons d'abord le principe de la commande vectorielle de la machine synchrone à aimants permanents, puis nous réalisons quelques résultats de simulation pour valider le modèle utilisé.

#### **II.2 Principe de la commande vectorielle :**

Afin d'améliorer le comportement statique et dynamique de la machine synchrone à aimants permanents, la commande vectorielle met en œuvre cette amélioration. Cette commande rend la structure de la machine similaire à celle d'une machine à courant continu, qui offre comme principal avantage d'être facilement commandable [7].

Il existe de nombreuses stratégies de contrôle, la plus couramment utilisée consiste à maintenir la composante I<sup>d</sup> à zéro. Cette stratégie permet d'obtenir une loi de commande simplifiée avec une relation linéaire entre le couple et le courant. Cette méthode rend la machine synchrone à aimants permanents similaire à celle d'une machine à courant continu avec excitation séparée [31].

D'autre part, si le courant  $I_d$  est maintenu nul ( $I_d = 0 \rightarrow I_q = I_s$ ), la composante de flux statorique devient [6] :

$$
\Phi_d = \Phi_f \tag{II.1}
$$

Selon la relation (I.10), le couple devient:

$$
C_e = \frac{2}{3} p \Phi_f I_q \tag{II.2}
$$

Grâce aux équations précédentes, on a :

$$
C_e = K I_q \tag{II.3}
$$

$$
K = \frac{2}{3}p\Phi_f \tag{II.4}
$$

Dans le repère de Park, le modèle de la machine devient :

$$
\begin{cases}\nV_d = -\omega L_q I_q \\
V_q = R_S I_q + L_d \frac{dI_q}{dt} + \omega \Phi_f\n\end{cases}
$$
\n(II.5)

#### **II.3 Commande vectorielle de la MSAP :**

#### **II.3.1 Description du système :**

La figure (II.1) montre le diagramme schématique général de la commande vectorielle de la MSAP. Le fonctionnement de la commande peut être expliqué via les points suivants [32] :

- $\checkmark$  La référence de courant  $I_d^*$  est fixée à zéro ;
- $\checkmark$  La sortie du régulateur de vitesse constitue la référence de couple électromagnétique  $C_e^*$  (ou  $I_q^*$ );
- $\checkmark$  Les consignes des courant de références  $I_q^*$  et  $I_d^*$  sont comparées séparément au courant réels de la machine  $I_q$  et  $I_d$ ;
- $\checkmark$  Les tensions de référence V<sub>q</sub>\* et V<sub>d</sub>\* sont données à l'aide du bloc de découplage ;
- $\checkmark$  Les tensions V<sub>a</sub>, V<sub>b</sub>, V<sub>c</sub> sont données par la transformation de Park inverse.

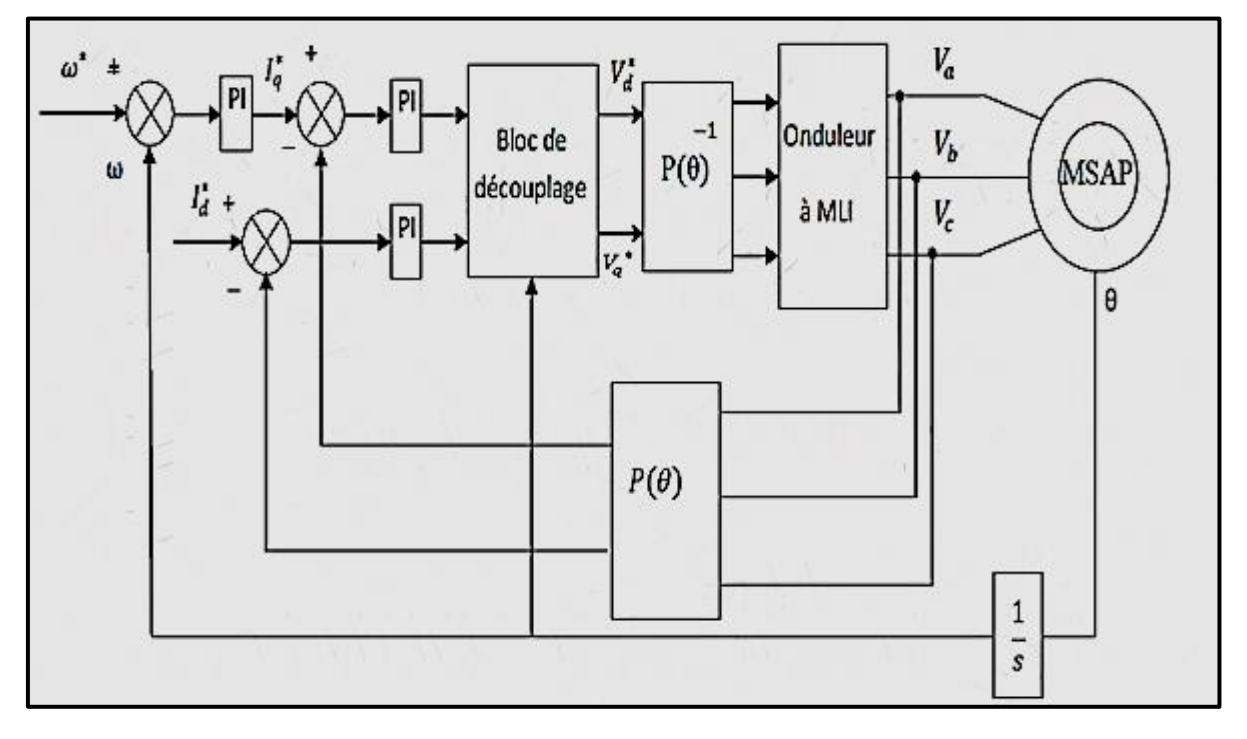

**Figure II.1**: Schéma de la commande vectorielle de MSAP [13]

#### **II.3.2 Découplage par compensation :**

La commande vectorielle de MSAP en tension pose un problème du découplage. Comme le montrent les équations suivantes [6, 27] :

$$
\begin{cases}\nV_d = R_s I_d + L_d \frac{dI_d}{dt} - \omega L_q I_q \\
V_q = R_s I_q + L_q \frac{dI_q}{dt} + \omega (L_d I_d + \Phi_f) \\
\omega = p \omega_r\n\end{cases}
$$
\n(II.6)

Le principe de ce découplage revient à définir deux nouvelles variables de commande (ed et eq), comme le montrent ces équations :

$$
\begin{cases}\nV_{d1} = V_d + e_d \\
V_{q1} = V_q - e_q\n\end{cases}
$$
\n(II.7)

Avec :

$$
\begin{cases}\ne_d = \omega L_q I_q \\
e_q = (\omega L_d I_d + \omega \Phi_f) \\
V_d = V_{d1} - e_d \\
V_q = V_{q1} + e_q\n\end{cases}
$$

Donc:

$$
\begin{cases}\nV_{d1} = L_d \frac{dI_d}{dt} + R_s I_d \\
V_{q1} = L_q \frac{dI_q}{dt} + R_s I_q\n\end{cases}
$$
\n(II.8)

Selon l'équation (II.8), nous pouvons écrire :

$$
I_d = \frac{V_{d1}}{R_s + sL_d} \tag{II.9}
$$

$$
I_q = \frac{V_{q1}}{R_s + sL_q} \tag{II.10}
$$

Avec :

s : Opérateur de Laplace.

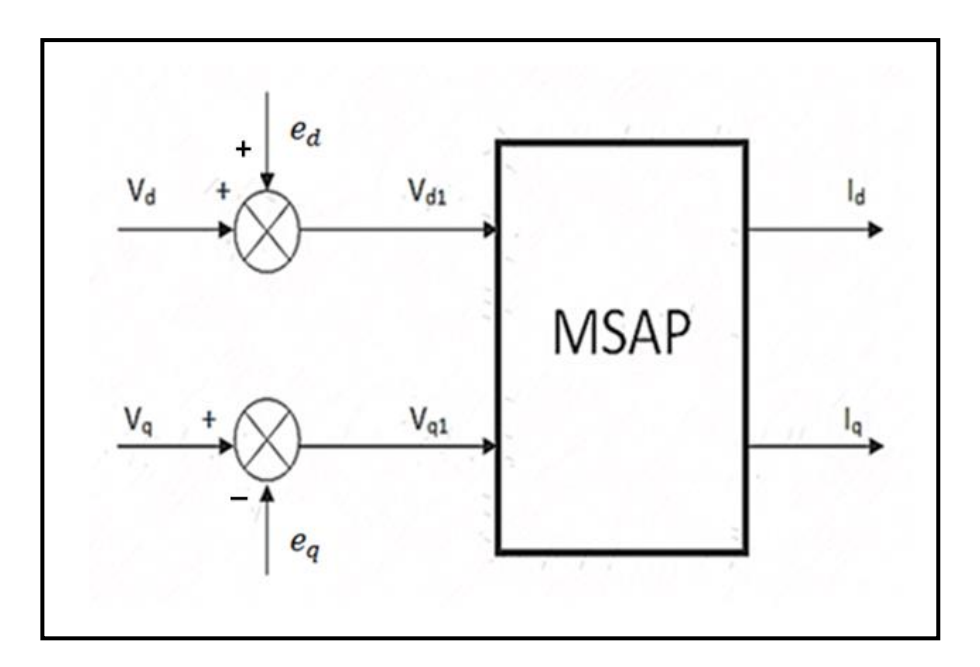

**Figure II.2 :** Schéma de compensation [9]

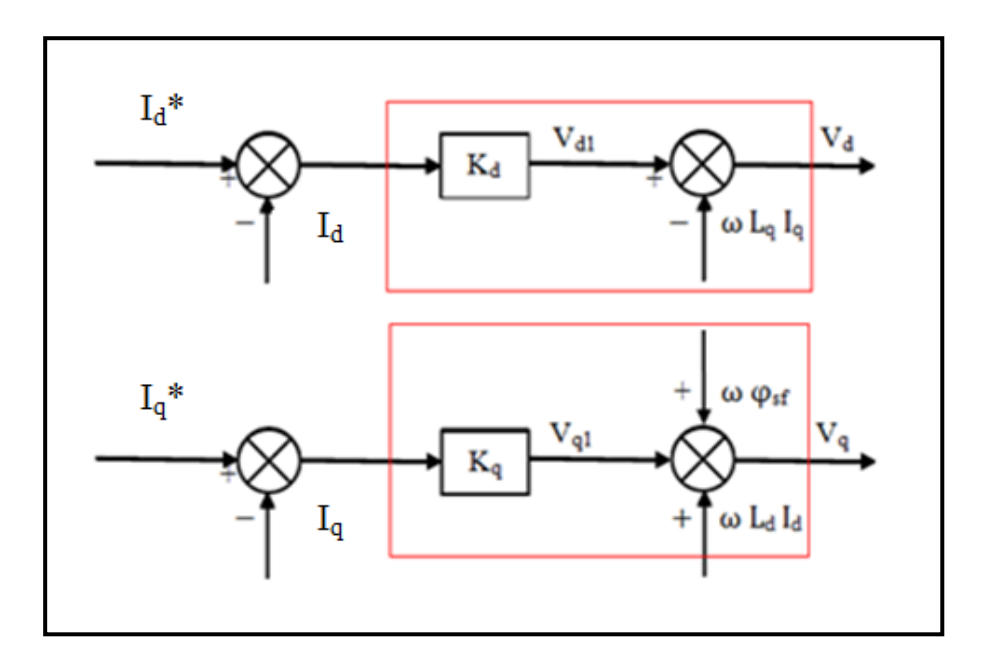

Figure II.3 : Principe de découplage par compensation [16]

Avec :

I<sub>dr</sub> : référence de courant I<sub>d</sub>;

- Iqr : référence de courant I<sup>q</sup> ;
- K<sub>d</sub>: Régulateur de courant I<sub>d</sub>;
- K<sup>q</sup> : Régulateur de courant Iq.

#### **II.4 Régulateurs :**

Pour contrôler le système et obtenir les performances spécifiées (la valeur de référence), le système doit être asservi. En général, le contrôle se fait en boucle fermée, pour plusieurs raisons, notamment [33] :

- C'est la forme la plus simple;
- Pour obtenir les relations souhaitées entre l'entrée et la sortie.

Afin de contrôler la machine synchrone à aimants permanents, trois correcteurs PI doivent être utilisés pour contrôler la vitesse et les deux composantes du courant statorique. Il peut être donné comme suit [33] :

- $\checkmark$  Régulateur de courant I<sub>d</sub>.
- $\checkmark$  Régulateur de courant I<sub>q</sub>.
- $\checkmark$  Régulateur de la vitesse.

#### **II.4.1 Régulateur des courants :**

Les courants directs et quadratiques sont contrôlés par le correcteur PI dont les gains sont *Kid*, *Kpd*, *Kiq* et *Kpq* (gain intégral et gain proportionnel)*.*Pour la détermination des paramètres du régulateur PI, nous avons utilisé la méthode de placement des pôles de la fonction de transfert en boucle fermée [34].

#### **II.4.1.1 Régulateur de courant I<sup>d</sup> :**

Selon la figure (II.4), la forme générale du régulateur de courant  $I_d$  est donnée par [28] :

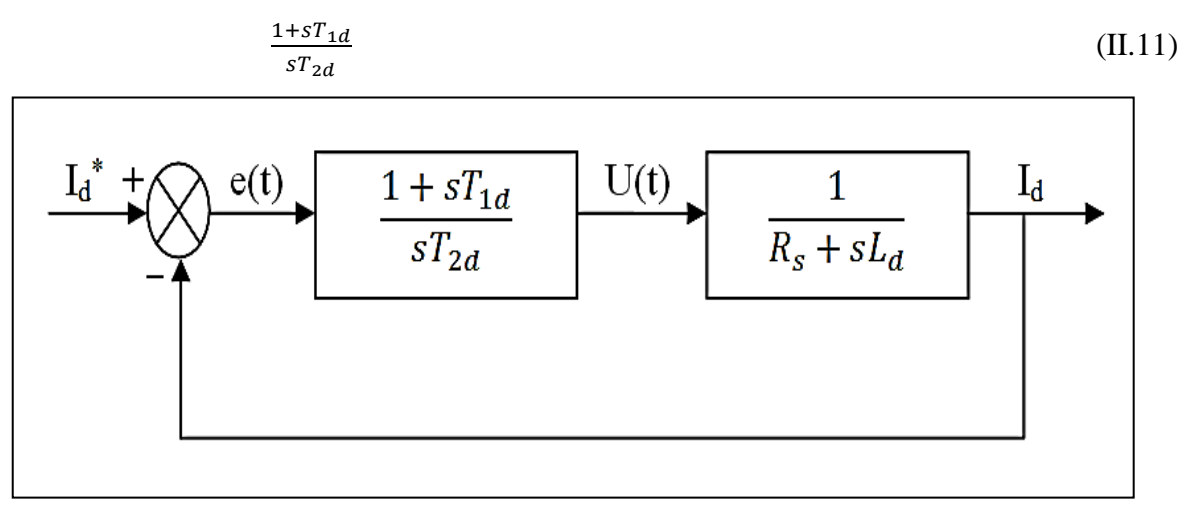

**Figure II.4 :** Régulateur de courant I<sub>d</sub> [28]

La fonction de Transfer en boucle ouvert (FTbo) de la figure (II.4) est donnée par [28] :

$$
FT_{bo} = \frac{1+s \, T_{1d}}{s \, T_{2d}(R_s + sL_d)} = \frac{1+s \, T_{1d}}{s \, T_{2d}R_s(1+s \frac{L_d}{R_s})}
$$
(II.12)

Avec :

 $T_1, T_2$ : Constant de temps.

En utilisant la méthode de compensation des pôles, nous trouvons :

$$
1 + sT_{1d} = 1 + s\frac{L_d}{R_s}
$$
 (II.13)

On obtient :

$$
T_{1d} = \tau_d = \frac{L_d}{R_s} \tag{II.14}
$$

 $\tau_q$ : Constante de temps électrique de l'axe q.

En remplaçant dans l'équation (II.12), on trouve :

$$
FT_{bo} = \frac{1}{sT_{2d}R_s} \tag{II.15}
$$

La fonction de Transfer en boucle fermé (FT<sub>bf</sub>) est donnée par :

$$
FT_{bf} = \frac{FT_{bo}}{1+FT_{bo}}\tag{II.16}
$$

$$
FT_{bf} = \frac{1}{1 + sT_{2d}R_s} \tag{II.17}
$$

On peut écrire l'équation (II.17) sous la forme suivante  $\left(\frac{1}{1+\epsilon}\right)$  $\frac{1}{1+\tau_d}$ , on trouve :

$$
\tau_d = R_s T_{2d} \tag{II.18}
$$

Donc :

$$
T_{2d} = \frac{\tau_d}{R_s} \tag{II.19}
$$

Nous supposons que le temps de référence est :

$$
T_{rd} = 3\tau_d \quad \text{(Critère de±5%)} \tag{II.20}
$$

Alors :

$$
T_{2d} = \frac{T_{rd}}{3R_s} \tag{II.21}
$$

On a:

$$
\begin{cases}\nK_p = \frac{T_1}{T_2} \\
K_i = \frac{1}{T_2}\n\end{cases}
$$
\n(II.22)

Avec :

 $K_p$ : Gain proportionnel;

 $K_i$ : Gain intégral.

En remplaçant l'équation (II.19) dans (II.22), on obtient :

$$
K_{id} = \frac{R_s}{\tau_d} \tag{II.23}
$$

Finalement, en remplaçant l'équation (II.20) dans (II.23), on trouve :

$$
\begin{cases}\nK_{pd} = \frac{3L_d}{T_{rd}} \\
K_{id} = \frac{3R_s}{T_{rd}}\n\end{cases}
$$
\n(II.24)

#### **II.4.1.2 Régulateur de courant I<sup>q</sup> :**

La figure (II.5) montre le schéma général du régulateur de courant Iq. De la même manière que le régulateur précédent, le régulateur de courant Iq, est donné par [28] :

$$
\begin{cases}\nK_{pq} = \frac{3L_q}{T_{rq}} \\
K_{iq} = \frac{3R_s}{T_{rq}}\n\end{cases}
$$
\n(II.25)

Avec :

$$
\tau_q = R_s T_{2q} \tag{II.26}
$$

$$
T_{rq} = 3\tau_q \quad \text{(Critère de±5%)} \tag{II.27}
$$

Donc :

$$
T_{2q} = \frac{T_{rq}}{3R_s} \tag{II.28}
$$

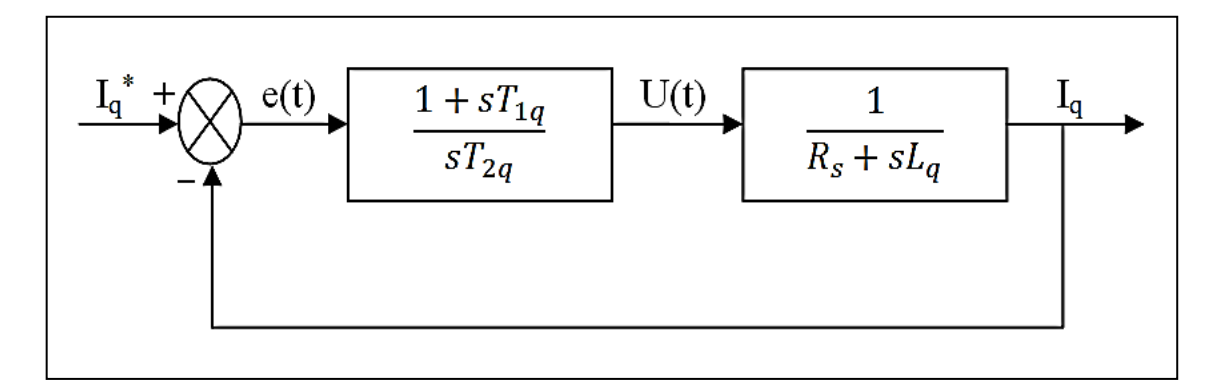

**Figure II.5 :** Régulateur de courant I<sub>q</sub> [28]

#### **II.4.1.3 Régulateur de vitesse :**

La figure (II.6) montre le schéma général du régulateur de vitesse [30] :

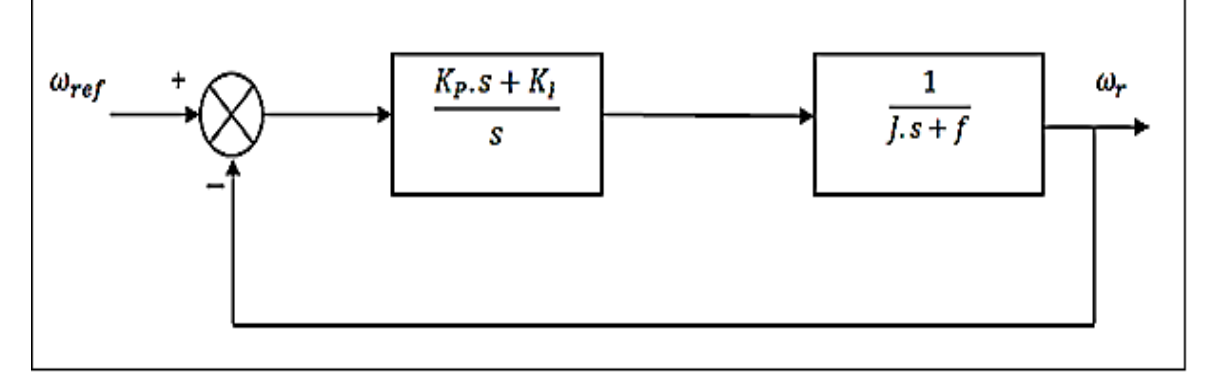

**Figure II.6 :** Régulateur de vitesse [30]

Le correcteur PI classique est défini par la fonction de transfert suivante [30] :

$$
H_e(s) = K_P + \frac{K_i}{s}
$$
 (II.29)

Avec :

 $K_p$ : Gain proportionnel de correcteur ;

 $K_i$ : Gain intégral du correcteur.

L'écriture du système en boucle fermée est donnée par :

$$
F(s) = 1 + \frac{K_{P,S} + K_i}{J_{S}^{2} + f_{S}} = 0
$$
 (II.30)

Le polynôme de la fonction de transfert de la boucle fermée est donné par :

$$
s^2 + \left(\frac{f + K_P}{J}\right)s + \frac{K_i}{J} = 0\tag{II.31}
$$

Le système de régulation de deuxième ordre s'écrit généralement comme suit :

$$
S^2 + 2\varepsilon\omega_0 S + \omega_0^2 = 0\tag{II.32}
$$

Par identification, on trouve

$$
\begin{cases} 2. \varepsilon. \omega_0 = \frac{f + K_P}{J} \\ \omega_0^2 = \frac{K_i}{J} \end{cases}
$$
 (II.33)

Alors :

$$
\begin{cases}\nK_p = 2 \cdot \varepsilon \cdot \omega_0 \cdot J - f \\
K_i = J \cdot \omega_0^2\n\end{cases}
$$
\n(II.34)

Avec :

 $\omega_0$ : Pulsation propre du système ;

 $\varepsilon$ : Facteur d'amortissement.

#### **II.5 Modélisation de l'onduleur MLI :**

L'onduleur convertit le courant continu en courant alternatif et est l'un des convertisseurs les plus importants dans l'électronique de puissance. La structure principale de l'onduleur est généralement basée sur des transistors. Sa commande peut être réalisée par la technique classique ou par la technique de Modulation de la Largeur d'Impulsion (MLI). Grâce à l'onduleur, l'amplitude et la fréquence de la tension de sortie peuvent être contrôlées.

Le réglage de la vitesse d'une machine synchrone à aimants permanents se réalise logiquement par action simultanée sur la fréquence et l'amplitude de tension [16].

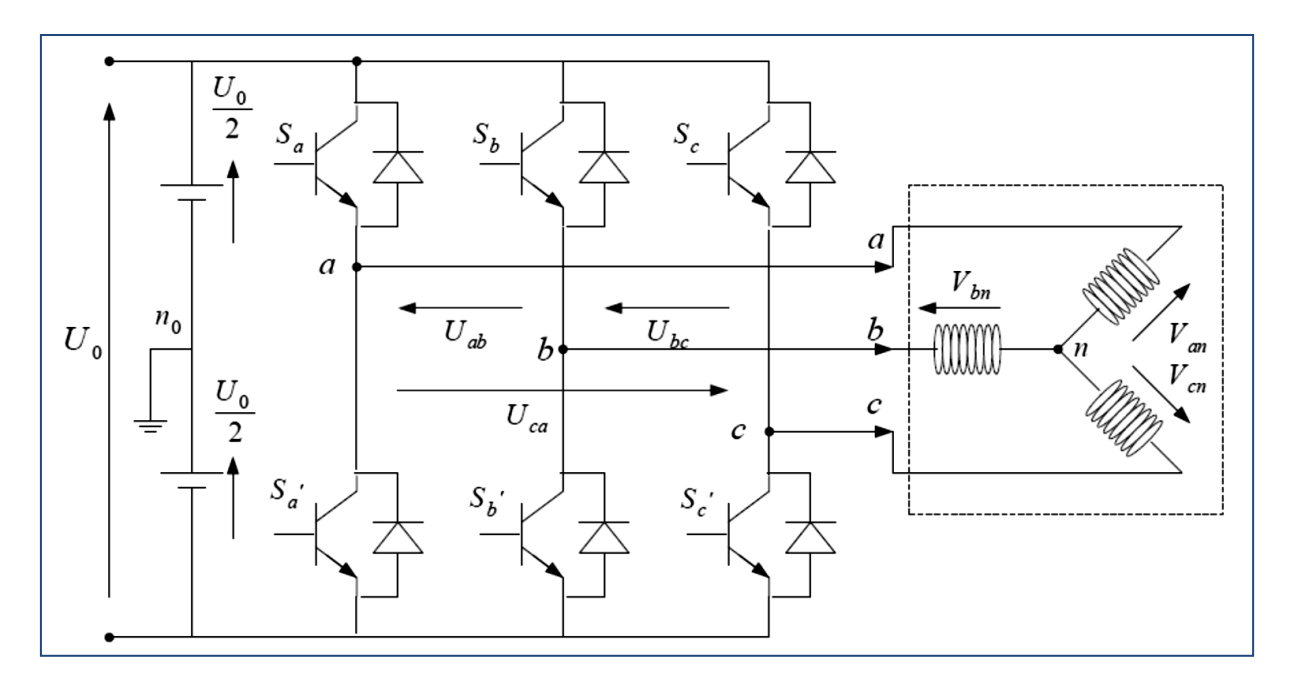

**Figure II.7 :** Schéma d'un onduleur de tension triphasé [9]

#### **Remarque:**

Les étapes de la modélisation sont présentées en détail dans [16].

#### **II.6 Simulation :**

#### **II.6.1 Bloc de simulation:**

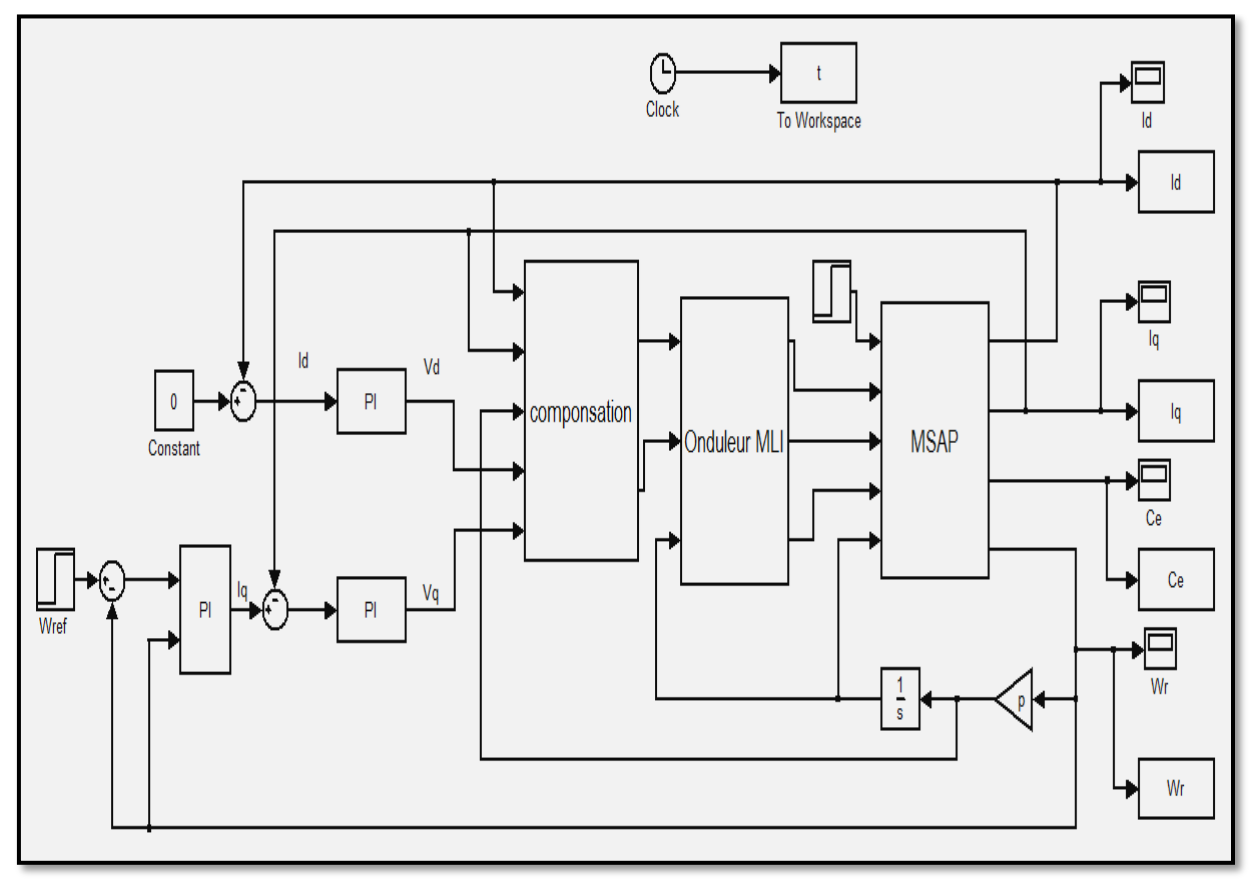

**Figure II.8 :** Un modèle de simulation pour la commande vectorielle sous MATLAB / SIMULINK

#### **II.7 Résultats de la simulation:**

Dans cette partie, nous avons simulé le modèle de MSAP en utilisant la loi de commande vectorielle à l'aide du programme MATLAB / SIMULINK, où nous avons effectué trois tests comme suit :

- Démarrage à vide avec introduction du couple de charge (à l'instant  $t=1.5s$ );
- Inversion de la vitesse à t=2s;
- Basse vitesses.

 $\div$  **1**<sup>*i*re</sup>**test** : Nous avons simulé la machine avec un couple de charge de Cr = 5 Nm à t = 1,5s (avec : vitesse de référence = 90 rad/s).

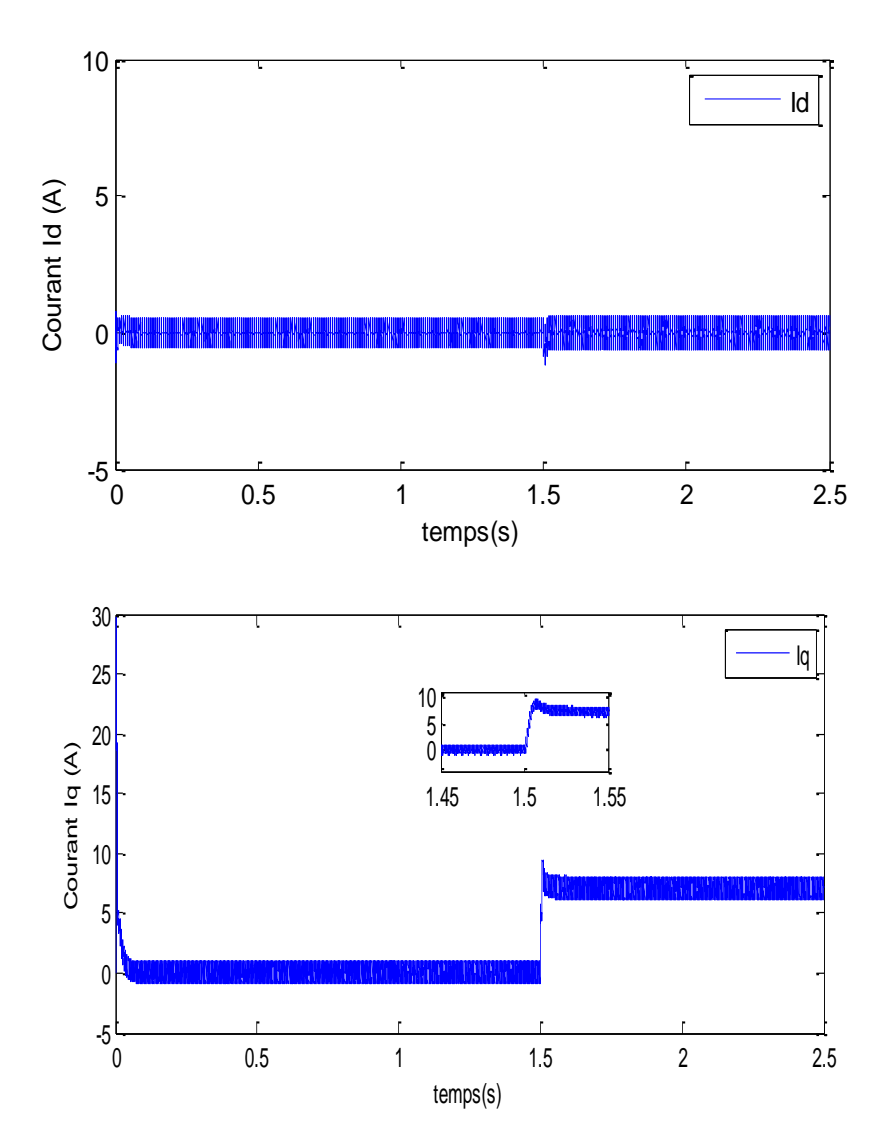

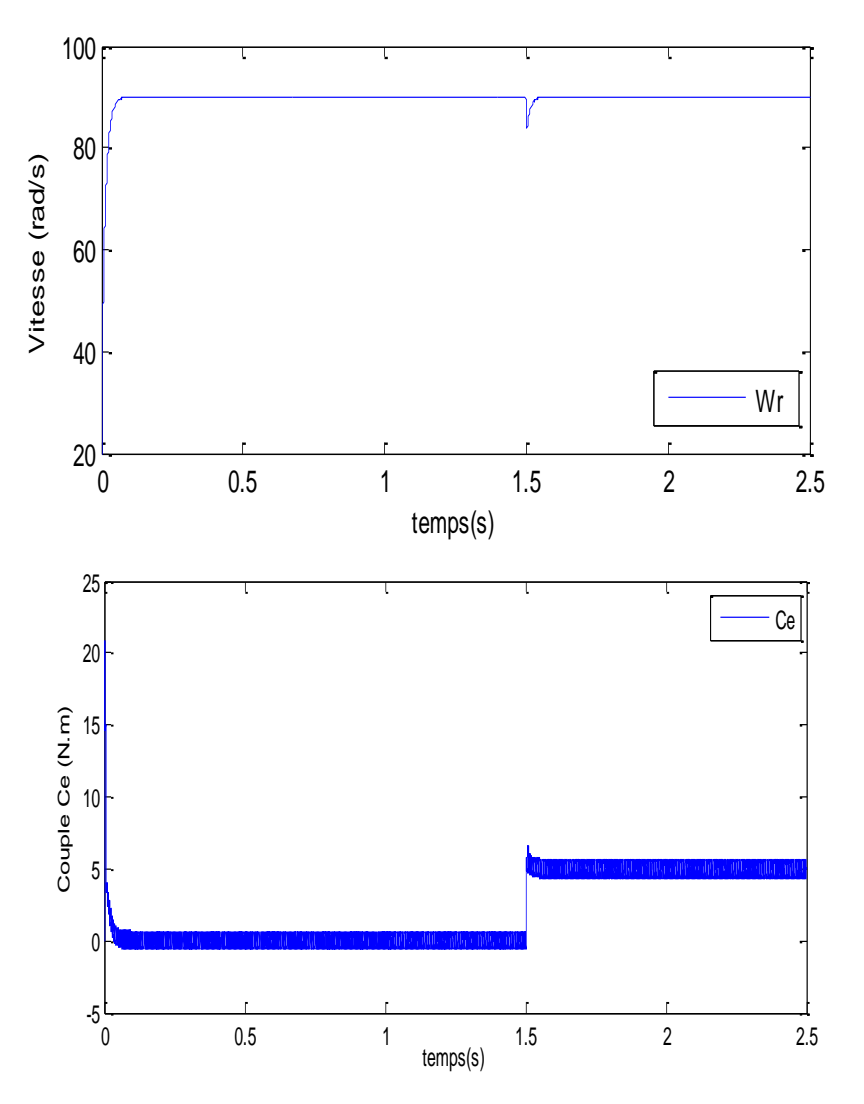

**Figure II.9 :** Démarrage à vide avec introduction du couple de charge

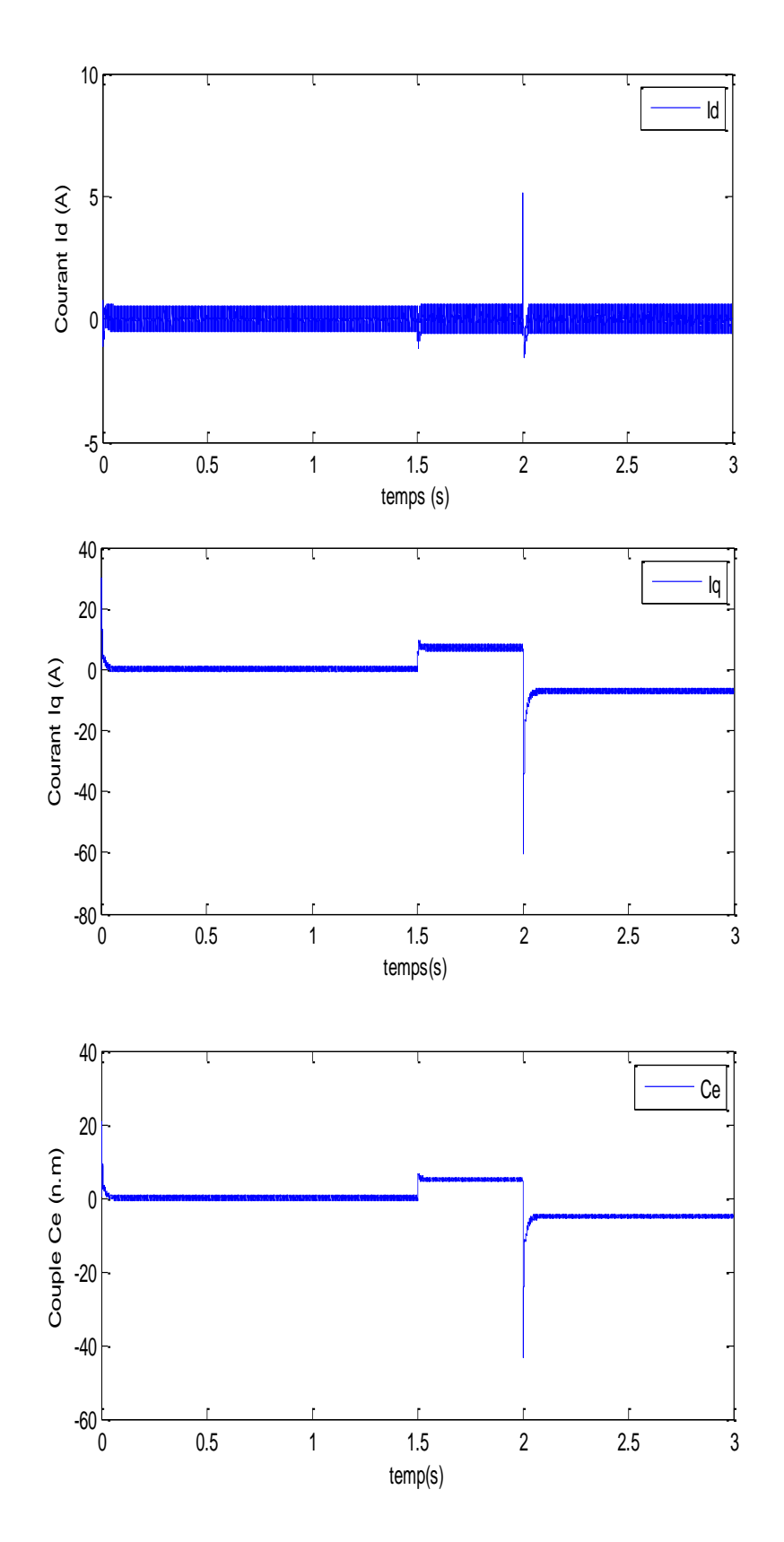

 $\div$  2<sup> $\acute{e}$ me **test** : Inversion de la vitesse à t=2s (vitesse de référence = de 90 à -90 rad/s).</sup>

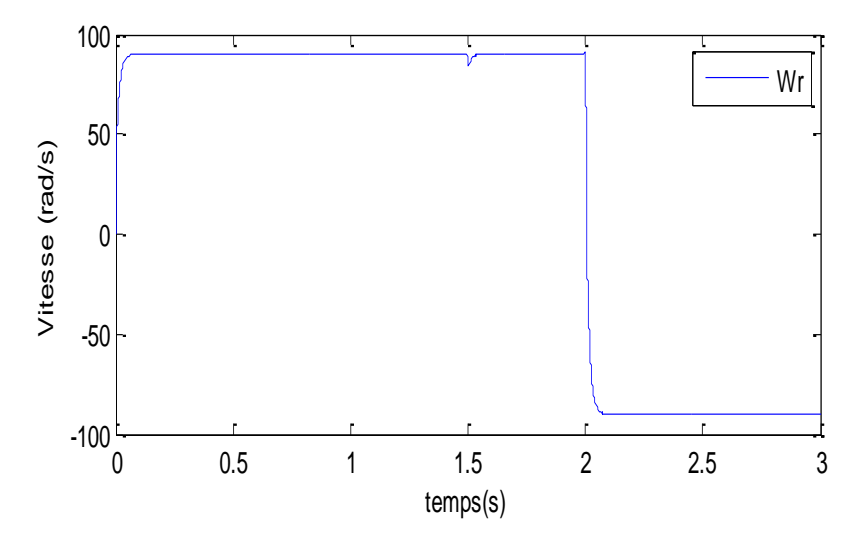

**Figure II.10 :** Résultats de la simulation (inversion de la vitesse à t=2s)

 **3 éme test :** Basse vitesses. Nous avons simulé la machine avec un couple résistant de  $Cr = 5$  Nm à t = 1,5s (avec : vitesse de référence = 10 rad/s).

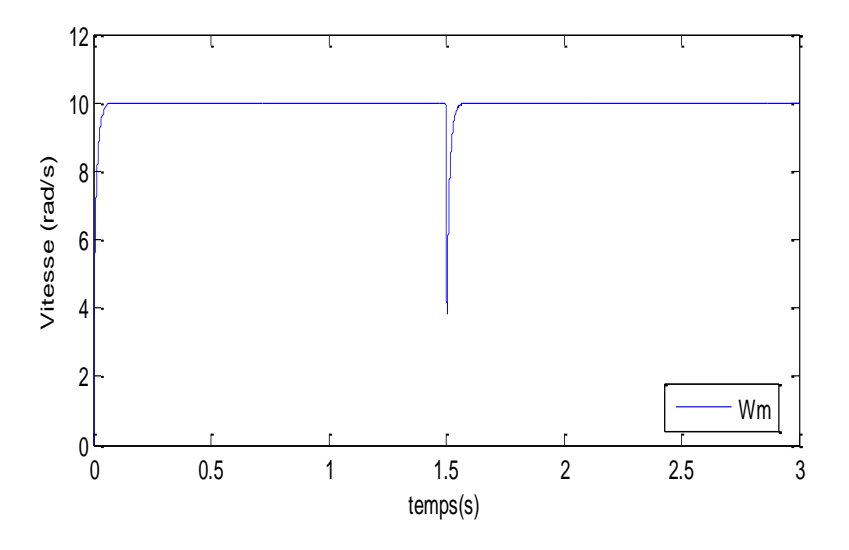

**Figure II.11 :** Résultats de la simulation (à basse vitesses)

#### **II.8 Interprétation des résultats :**

Selon les résultats obtenus, nous constatons ce qui suit :

- La vitesse du rotor de la MSAP se répand sans dépassement et diminue au moment de l'application de la charge, puis elle est maintenue à sa valeur de référence (figure II.9).
- Le courant (Iq) est égal au couple électromagnétique (qui est stabilisé à la valeur du couple résistant (5 N.m)) multiplié par un coefficient (figure II.9).
- Le courant  $(I<sub>q</sub>)$  est nul (figure II.9).
- La vitesse suit le nouveau point de consigne avec un temps de réponse très rapide (répond toujours sans dépassement) (figure II.10).
- Dans la figure (II.11), la vitesse de la machine suit exactement sa référence.
- Le découplage est parfaitement réalisé.

#### **II.9 Conclusion :**

Dans ce chapitre, nous avons présenté la commande vectorielle de la MSAP. Grâce aux résultats de simulation obtenus lors la commande vectorielle, nous avons observé :

 La perturbation (dans la vitesse) est rejetée dans un temps très court avec une réponse rapide.

Malgré ces avantages, ce contrôle est basé sur des régulateurs PI classiques qui ne donnent pas une bonne efficacité lors de changements paramétriques de la machine. Par conséquent, il est nécessaire d'étudier une nouvelle méthode de contrôle pour surmonter ce problème. Où nous suggérons la commande non linéaire qui est le sujet du dernier chapitre.

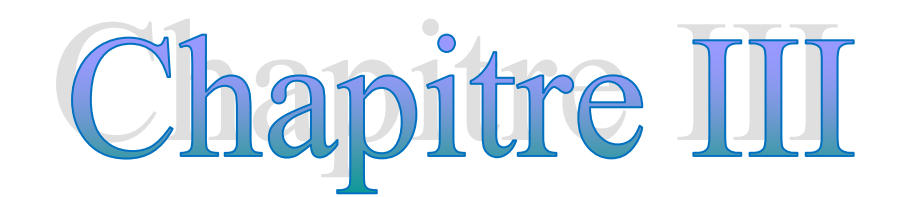

# **Commande non linéaire de MSAP**

#### **III.1 Introduction :**

La non-linéarité dans certains modèles électriques entraîne plusieurs problèmes, et parmi les solutions pour surmonter ces problèmes, nous trouvons la commande non linéaire. La commande non linéaire par linéarisation entrée-sortie a été introduite principalement pour résoudre les problèmes rencontrés par la commande linéaire. Cette commande est basée sur la théorie de la géométrie différentielle. Le but de cette technique est de trouver une transformation qui compense la non-linéarité du modèle et rend la relation entre la sortie du système et son entrée complètement linéaire [35].

Dans ce chapitre, nous allons représenter la commande non linéaire de la MSAP basée sur la méthode de la linéarisation entrées-sorties. Ensuite, nous simulons cette commande.

#### **III.2 Commande non linéaire de la MSAP :**

#### **III.2.1 Dérivée de Lie :**

La première dérivée de la sortie (*y*) peut être représentée à l'aide de la dérivée directionnelle de Lie de la fonction scalaire h(x). La sortie (*y*) est donnée par [4] :

$$
y = \frac{dh}{dt} = \frac{dh}{dx} [f(x) + g(x)u] = L_f h(x) + L_g h(x)u
$$
 (III.1)

Avec : *f*(*x*)*, g*(*x*) : champs de vecteurs (*f*(*x*) = [*f*<sub>1</sub>(*x*) ... *f*<sub>n</sub>(*x*)]<sup>*T*</sup>).

*u* : vecteur de commande.

L'opérateur de Lie est donné par :

$$
L_f h(x) = \sum_{i=1}^n \frac{\partial h}{\partial x_i} f_i(x) \tag{III.2}
$$

#### **III.2.2 Principe de la linéarisation entrée-sortie :**

Le principe et la manière d'obtenir une relation linéaire entre la sortie et la nouvelle entrée peuvent être clarifiés dans ces deux sections [35-36] :

#### **Système mono-entrée mono-sortie [36] :**

La formule suivante représente l'équation d'état non linéaire d'ordre  $n[36]$ :

$$
\begin{aligned}\n\dot{x} &= f(x) + g(x)u \\
y &= h(x)\n\end{aligned} \tag{III.3}
$$

Avec :

- x : vecteur d'état;
- u : vecteur de commande;
- $f(x)$ ,  $g(x)$ : champs de vecteurs;
- $h(x)$ : vecteur de sortie.

Supposons que  $x = 0$  est un point d'équilibre du système et que  $g(x) \neq 0$ . On dit que l'équation (III.3) est de degré relatif  $r$  si  $L_g L_f^k h(x) = 0, \forall x$ , dans le voisinage de 0.

$$
\text{Et }\forall (k < r-1), \ L_g L_f^{r-1} h(x) \neq 0.
$$

$$
L_g h(x) = \frac{\partial h}{\partial x} g(x) \tag{III.4}
$$

$$
L_f^k h(x) = L_f(L_f^{k-1} h(x))
$$
\n(III.5)

Le degré relatif d'une sortie est le nombre de fois qu'il faut dériver pour faire apparaitre l'entrée u.

#### **Système multi-entrée multi-sortie [36] :**

La formule suivante représente le système non-linéaire de (p) entrées et (q) sorties à pour forme :

$$
\dot{x} = f(x) + \sum_{i=1}^{p} g_i(x) u_i
$$
\n(III.6)  
\n
$$
y_i = h_i(x), i = 1,2,...p
$$

Avec:

 $x = [x_1 x_2 ... x_n]^T \in R^n$ : vecteur des états.

 $u = [u_1 u_2 ... u_n]^T \in R^n$  : vecteur des commandes.

 $y = [y_1 y_2 ... y_n]^T \in R^p$  : vecteur des sorties.

 $f, g_i$ : Champs de vecteurs.

$$
h_i, i=1,2,\ldots p.
$$

Le problème consiste à trouver une relation linéaire entre l'entrée et le sortie en dérivant la sortie jusqu'à ce qu'au moins une entrée apparaisse en utilisant l'expression :

$$
y_j^{(rj)} = L_f^{(rj)} h_j(x) + \sum_{i=1}^p L_{gi}(L_f^{(rj-1)} h_j(x)) u_i
$$
 (III.7)  

$$
j = 1, 2, ... p
$$

Où :

 $L_f^{(rj)}h_j$  et  $L_g^{(rj)}h_j$  : les *i*<sup>éme</sup>dérivées de Lie de  $h_j$  respectivement dans la direction de f.  $g, r<sub>j</sub>$ : Le nombre de dérivées nécessaires pour qu'au moins, une des entrées apparaisse dans l'expression (III.7) et il est connu sous le nom du degré relatif correspondant à la sortie $y_j$ .

Le degré relatif total  $(r)$  est défini comme étant la somme de tous les degrés relatifs obtenus à l'aide de (III.7) et doit être inférieur ou égal à l'ordre du système :

$$
r = \sum_{j=1}^{p} r_j \le n \tag{III.8}
$$

On dit que le système (III.6) a pour degré relatif (*r*) s'il vérifie :

$$
L_{gi}L_f^k h_j = 0, 0 < k < r_j - 1, 1 \le j \le p, 1 \le i \le p
$$

Selon l'expression (III.7), nous pouvons écrire le système sous forme de matrices :

$$
\begin{bmatrix} y_1^{r_1} \\ \vdots \\ y_p^{r_p} \end{bmatrix} = M(x) + D(x)u \tag{III.9}
$$

Avec :

$$
M(x) = \begin{bmatrix} L_f^{r_1} h_1(x) \\ \dots \\ L_f^{r_p} h_p(x) \end{bmatrix}
$$
(III.10)

$$
D(x) = \begin{bmatrix} L_{g_1} L_f^{r_1 - 1} h_1(x) & L_{g_2} L_f^{r_1 - 1} h_1(x) & \dots & L_{g_p} L_f^{r_1 - 1} h_1(x) \\ L_{g_1} L_f^{r_2 - 1} h_2(x) & L_{g_2} L_f^{r_2 - 1} h_2(x) & \dots & L_{g_p} L_f^{r_2 - 1} h_2(x) \\ \vdots & \vdots & \vdots & \vdots \\ L_{g_1} L_f^{r_p - 1} h_p(x) & L_{g_2} L_f^{r_p - 1} h_p(x) & \dots & L_{g_p} L_f^{r_p - 1} h_p(x) \end{bmatrix} \tag{III.11}
$$

 $D(x)$ : matrice de découplage du système.

La loi de commande (u) linéarisant est donnée par :

$$
u = D(x)^{-1} \cdot (-A(x) + v) \tag{III.12}
$$

**Remarque** : La matrice (D) doit être inversible.

#### **III.3 Modélisation de la MSAP:**

Le modèle complet de la MSAP dans le repère lié au rotor est donné par [37] :

$$
X = \begin{pmatrix} x_1 \\ x_2 \\ x_3 \end{pmatrix} = \begin{pmatrix} i_d \\ i_q \\ \omega_r \end{pmatrix}
$$
 (III.13)

$$
U = \begin{pmatrix} u_d \\ u_q \end{pmatrix} \tag{III.14}
$$

Il peut être écrit sous la forme suivante :

$$
\dot{x} = f(x) + g(x)u \tag{III.15}
$$

Avec :

$$
f(x) = \begin{pmatrix} f_1(x) \\ f_2(x) \\ f_3(x) \end{pmatrix} = \begin{pmatrix} -\frac{R_s}{L_d} i_d + \frac{L_q}{L_d} p \omega_r i_q \\ -\frac{R_s}{L_q} i_q - \frac{L_d}{L_q} p \omega_r i_d - \frac{\omega_f}{L_q} p \omega_r \\ \frac{3p}{2J} (\Phi_f i_q + (L_d - L_q) i_d i_q) - \frac{1}{J} C_r - \frac{f}{J} \omega_r \end{pmatrix}
$$
(III.16)

$$
g = \begin{pmatrix} g_1 & 0 \\ 0 & g_2 \\ 0 & 0 \end{pmatrix} = \begin{pmatrix} \frac{1}{L_d} & 0 \\ 0 & \frac{1}{L_q} \\ 0 & 0 \end{pmatrix}
$$
 (III.17)

#### **III.3.1 Grandeur de sortie :**

Le contrôle non linéaire via la linéarisation entrées-sorties assure un découplage complète entre les commandes et les sorties. Dans ce cas, les sorties doivent être la vitesse du rotor  $(\omega_r)$  et le courant  $(i_d)$  [35] :

$$
\begin{pmatrix} y_1 \\ y_2 \end{pmatrix} = \begin{pmatrix} i_d \\ \omega_r \end{pmatrix} \tag{III.18}
$$

#### **III.3.2 Degré relatif :**

Pour obtenir la loi de commande non linéaire, on calcule le degré relatif de la sortie (c'està-dire le nombre de possibilités nécessaires pour dériver la sortie afin d'obtenir l'entrée V) [38].

#### **1 ère sortie (id) [38] :**

$$
y_1 = h_1(x) = i_d \tag{III.19}
$$

Par dérivation, on a :

$$
\dot{y}_1 = \dot{h}_1 = f_1(x) + g_1(x).u_d \tag{III.20}
$$

$$
\dot{y}_1 = L_f h_1(x) + L_g h_1(x). u_d
$$

$$
\dot{y}_1 = -\frac{R_s}{L_d} i_d + \frac{L_q}{L_d} p \omega_r i_q + \frac{1}{L_d} u_d \tag{III.21}
$$

Nous pouvons arrêter de différencier, car le degré relatif  $r_1 = 1$ .

 $\mathbf{\hat{P}}$   $2^{\text{ème}}$  **sortie**  $(\omega_r)$  [38] :

$$
y_2 = h_2(x) = \omega_r \tag{III.22}
$$

Par dérivation, on a :

$$
y_2 = h_2 = f_3(x) = L_f h_2(x)
$$
 (III.23)

$$
\dot{y_2} = \frac{3p}{2J} (\Phi_f i_q + (L_d - L_q) i_d i_q) - \frac{1}{J} C_r - \frac{f}{J} \omega_r
$$
 (III.24)

Il est nécessaire de dériver une seconde fois, car aucune entrée n'apparaît :

$$
\ddot{y}_2 = \ddot{h_2} = L_f^2 h_2(x) + L_g L_f h_2(x). U \tag{III.25}
$$

$$
\ddot{y}_2 = \frac{3p}{2J} (L_d - L_q) i_q \cdot f_1(x) + \frac{3p}{2J} (\Phi_f + (L_d - L_q) i_d) \cdot f_2(x) - \frac{f}{J} \cdot f_3(x) \n+ \frac{3p}{2J} \frac{(L_d - L_q)}{L_d} i_q \cdot u_d + \frac{3p}{2J} \frac{+(\Phi_f + (L_d - L_q) i_d)}{L_q} u_q
$$
\n(III.26)

Donc le degré relatif est  $r_2 = 2$ .

Le système est exactement linéarisable pour  $r = r_1 + r_2 = n = 3$ .

n : L'ordre du système à contrôler.

#### **III.4 Linéarisation entrée sortie du MSAP :**

L'expression suivante représente la relation entre les entrées et les sorties dérivées [39] :

$$
\begin{pmatrix} \dot{y}_1 \\ \dot{y}_2 \end{pmatrix} = M(x) + D(x) \begin{pmatrix} u_d \\ u_q \end{pmatrix}
$$
 (III.27)

Avec :

$$
M(x) = \begin{pmatrix} -\frac{R_s}{L_d} i_d + \frac{L_q}{L_d} p \omega_r i_q \\ \frac{3p}{2J} (L_d - L_q) i_q f_1(x) + \frac{3p}{2J} (\Phi_f + (L_d - L_q) i_d) f_2(x) - \frac{f}{J} f_3(x) \end{pmatrix}
$$
(III.28)

La matrice de découplage (D) est donnée par :

$$
D(x) = \begin{pmatrix} \frac{1}{L_d} & 0\\ \frac{3p}{2JL_d}(L_d - L_q)i_q & \frac{3p}{2JL_q}(\Phi_f + (L_d - L_q)i_d) \end{pmatrix}
$$
(III.29)

La linéarisation du système nécessite l'application du retour d'état non linéaire suivant :

$$
\begin{pmatrix} U_d \\ U_q \end{pmatrix} = D(x)^{-1} \left( -M(x) + \begin{pmatrix} V_1 \\ V_2 \end{pmatrix} \right) \tag{III.30}
$$

Où :

$$
D(x)^{-1} = \begin{pmatrix} L_d & 0 \\ \frac{-L_q(L_d - L_q)i_q}{(\phi_f + (L_d - L_q)i_d)} & \frac{2JL_q}{3p(\phi_f(L_d - L_q)i_q)} \end{pmatrix}
$$
(III.31)

**Remarque :** La matrice (D) est réversible.

Grâce aux équations ci-dessus, nous pouvons obtenir deux sous-systèmes mono variables, linéaires et découplés :

$$
\begin{pmatrix} \dot{y}_1 \\ \ddot{y}_2 \end{pmatrix} = \begin{pmatrix} \dot{t}_d \\ \ddot{\omega}_r \end{pmatrix} = \begin{pmatrix} V_1 \\ V_2 \end{pmatrix}
$$
 (III.32)

#### **III.5 Commande du courant et de la vitesse du système linéarise :**

Les entrées ( $V_1$ ,  $V_2$ ) sont calculées en imposant les modes statiques ( $I_{dref} = i_d$  et  $\omega_{ref}$  $\omega_r$ ) et une erreur dynamique comme [39,40] :

$$
V_1 = \dot{I}_{dref} + K_{id} (I_{dref} - i_d)
$$
  
\n
$$
V_2 = \ddot{\omega}_{ref} + K_{\omega 1} (\dot{\omega}_{ref} - \dot{\omega}_r) + K_{\omega 2} (\omega_{ref} - \omega_r)
$$
\n(III.33)

Où :

$$
e_1 = I_{dref} - i_d
$$
  
\n
$$
e_2 = \omega_{ref} - \omega_r
$$
\n(III.34)

Donc :

$$
\dot{e}_1 + K_{id} \cdot e_1 = 0
$$
  
\n
$$
\ddot{e}_2 + K_{\omega 1} \cdot \dot{e}_2 + K_{\omega 2} \cdot e_2 = 0
$$
\n(III.35)

Selon polynômes d'Hurwitz les gains  $k_{id}$ ,  $k_{wl}$  et  $k_{w2}$  sont sélectionnés :

$$
S + K_{id} = 0
$$
  
\n
$$
S^2 + K_{\omega 1} S + K_{\omega 2} = 0
$$
\n(III.36)

On a :  $\dot{I}_{dref} = \dot{\omega}_{ref} = \ddot{\omega}_{ref} = 0$ ֦

Donc :

$$
V_1 = K_{id} (I_{dref} - i_d)
$$
  
\n
$$
V_2 = -K_{\omega 1} \cdot \dot{\omega}_r + K_{\omega 2} (\omega_{ref} - \omega_r)
$$
\n(III.37)

La loi de commande non linéaire est donnée par :

$$
\begin{pmatrix} U_d \\ U_q \end{pmatrix} = D(x)^{-1} \left( -M(x) + \begin{pmatrix} K_{id}(I_{dref} - i_d) \\ -K_{\omega 1} \cdot \dot{\omega}_r + K_{\omega 2} (\omega_{ref} - \omega_r) \end{pmatrix} \right)
$$
(III.38)

#### **III.6 Simulation :**

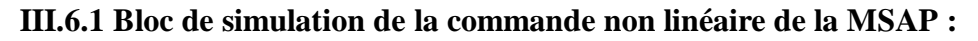

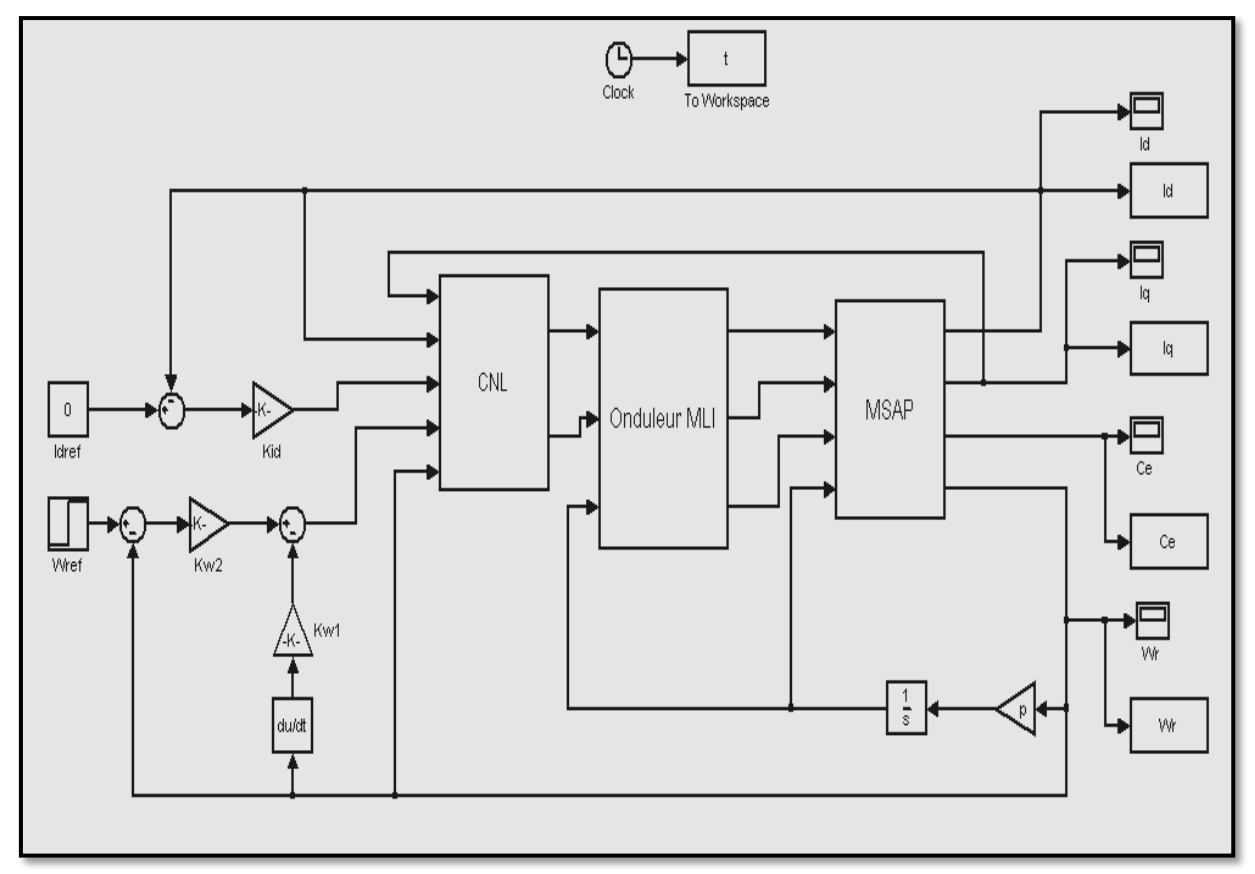

**Figure III.1:** Modèle de la commande non linéaire sous MATLAB / SIMULINK

#### **III.7 Résultats de la simulation :**

Dans la simulation de la commande non linéaire de la MSAP, nous avons utilisé les paramètres suivants :

 $K_{id} = 1600, K_{\omega 1} = 16500$  et  $K_{\omega 2} = 2500000$ .

Trois tests ont été effectués comme suit :

- Démarrage à vide avec introduction du couple de charge (à l'instant t=1.5s) ;
- Inversion de la vitesse à  $t=2s$ ;
- Basse vitesses.

 $\div$  1<sup>ére</sup> test : Nous avons simulé la machine avec un couple de charge de Cr = 5 Nm à t = 1,5s (avec : vitesse de référence = 90 rad/s).

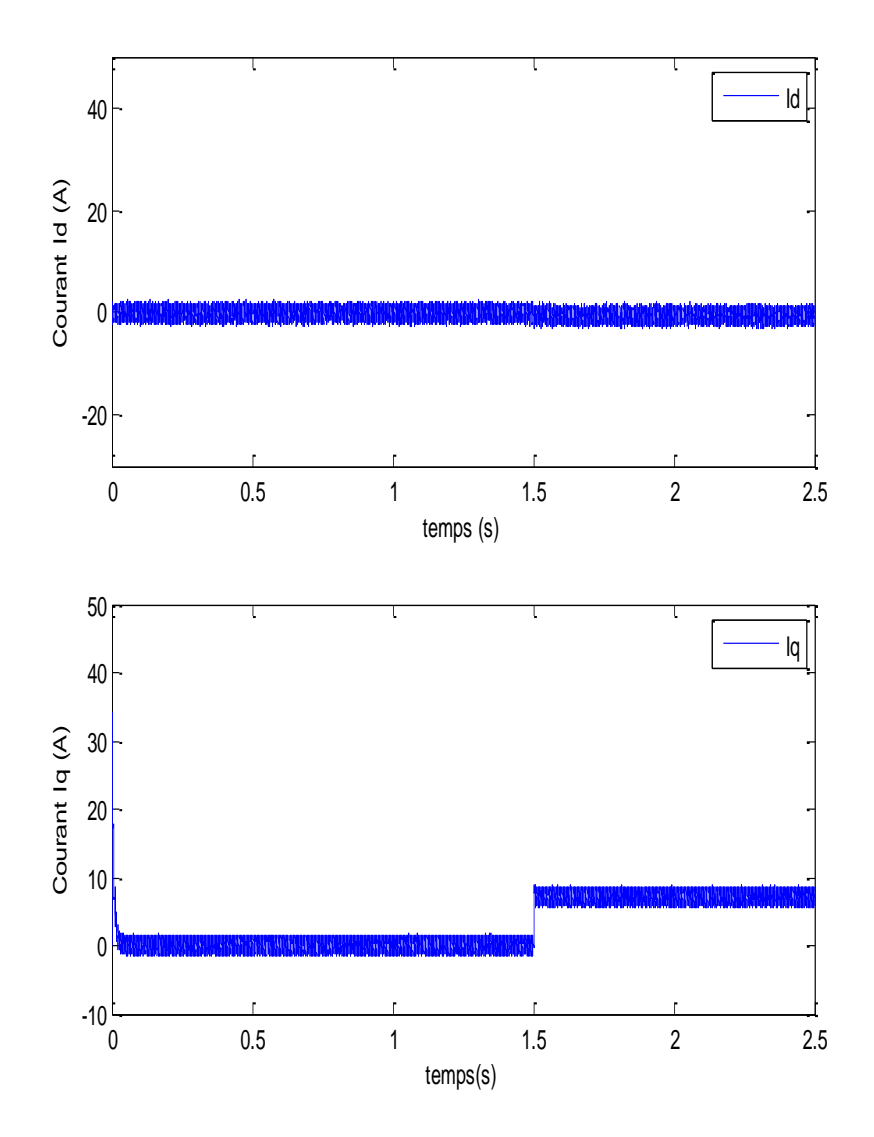

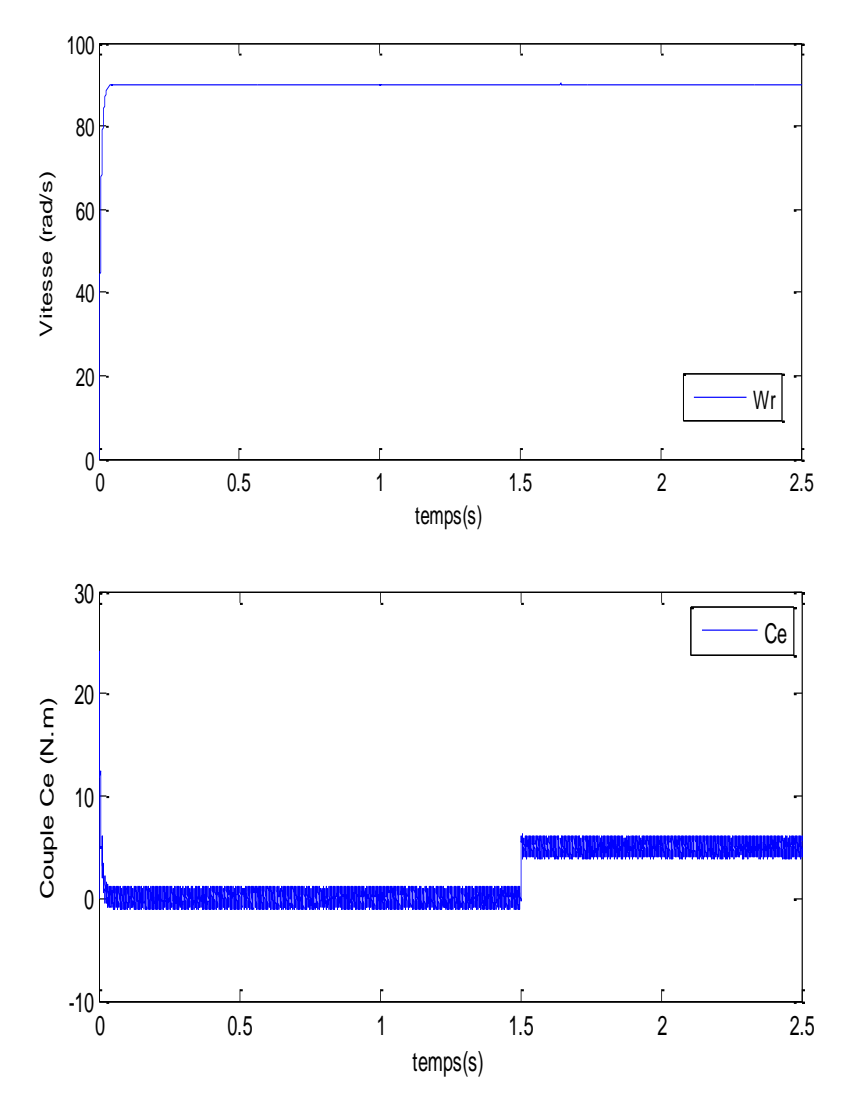

Figure III.2 : Démarrage à vide avec introduction du couple de charge

 $\div$  2<sup> $\acute{e}$ me **test** : Inversion de la vitesse à t=2s (vitesse de référence = de 90 à -90 rad/s).</sup>

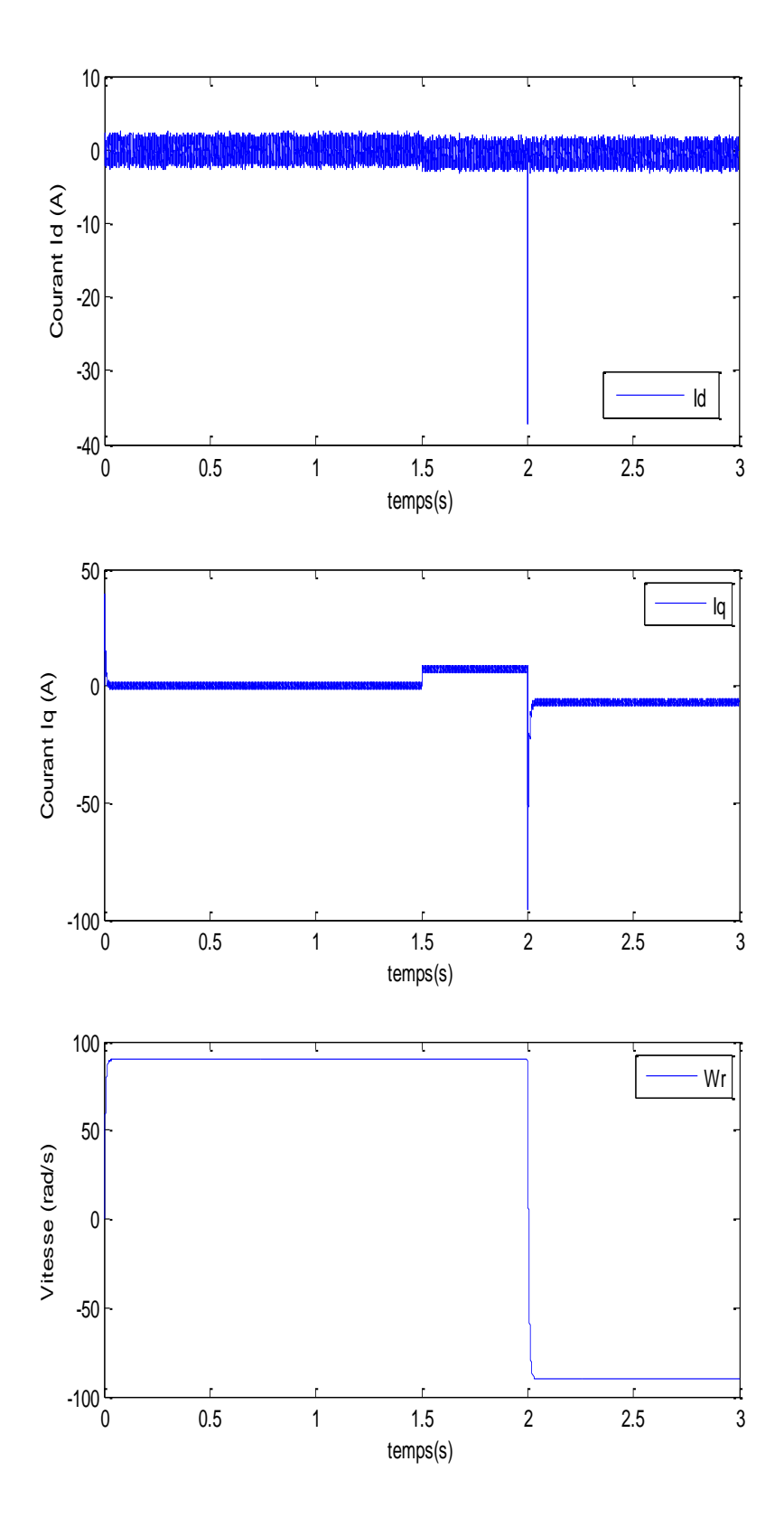

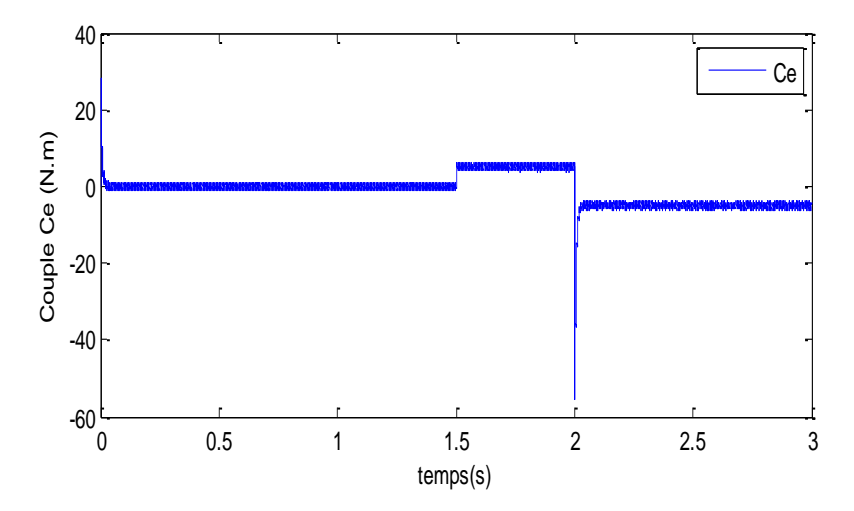

**Figure III.3:** Résultats de la simulation (inversion de la vitesse à t=2s)

 **3 éme test :** Basse vitesses. Nous avons simulé la machine avec un couple résistant de  $Cr = 5$  Nm à t = 1,5s (avec : vitesse de référence = 10 rad/s).

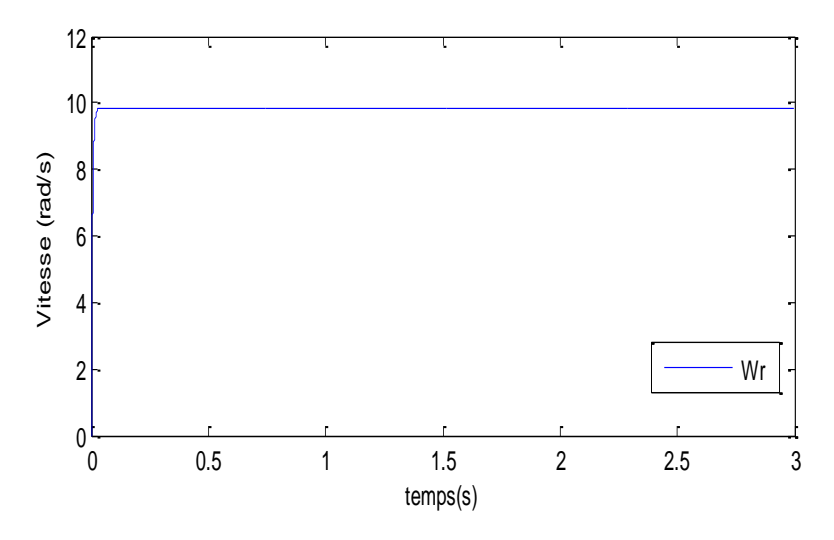

**Figure III.4:** Résultats de la simulation (à basse vitesses)

#### **III.8 Comparaison entre les résultats de la simulation de la commande vectorielle et la commande non linéaire :**

Afin de faire une comparaison entre les performances de la commande vectorielle et non linéaire, nous avons effectué les simulations suivantes :

- variation de la résistance statorique de +50% à t=1.5s :  $(R_s' = 1.5R_s)$ ;
- $\bullet$  variation de l'inductance  $L_d$  de +50% à t=1.5s :  $(L'_d = 1.5L_d)$ ;
- $\bullet$  variation de l'inductance  $L_q$  de +50% à t=1.5s : ( $L'_q = 1.5L_q$ ).

• Variation de la résistance statorique de +50% à t=1.5s ( $R'_s = 1.5R_s$ ):

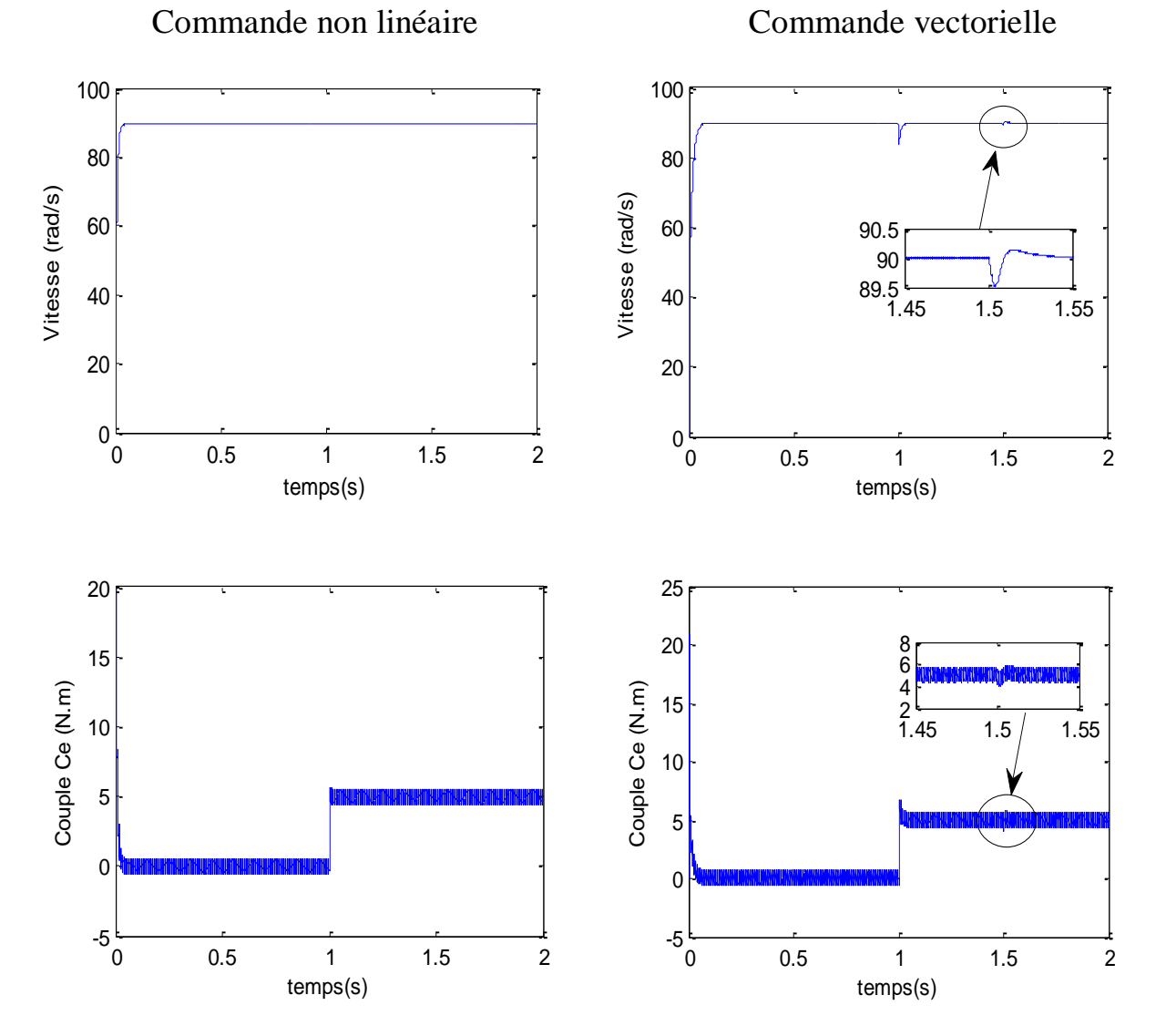

Figure III.5 : Résultats de la simulation lors de la variation de la résistance statorique

Variation de l'inductance  $L_d$  de +50% à t=1.5s :  $(L'_d = 1.5L_d)$ :

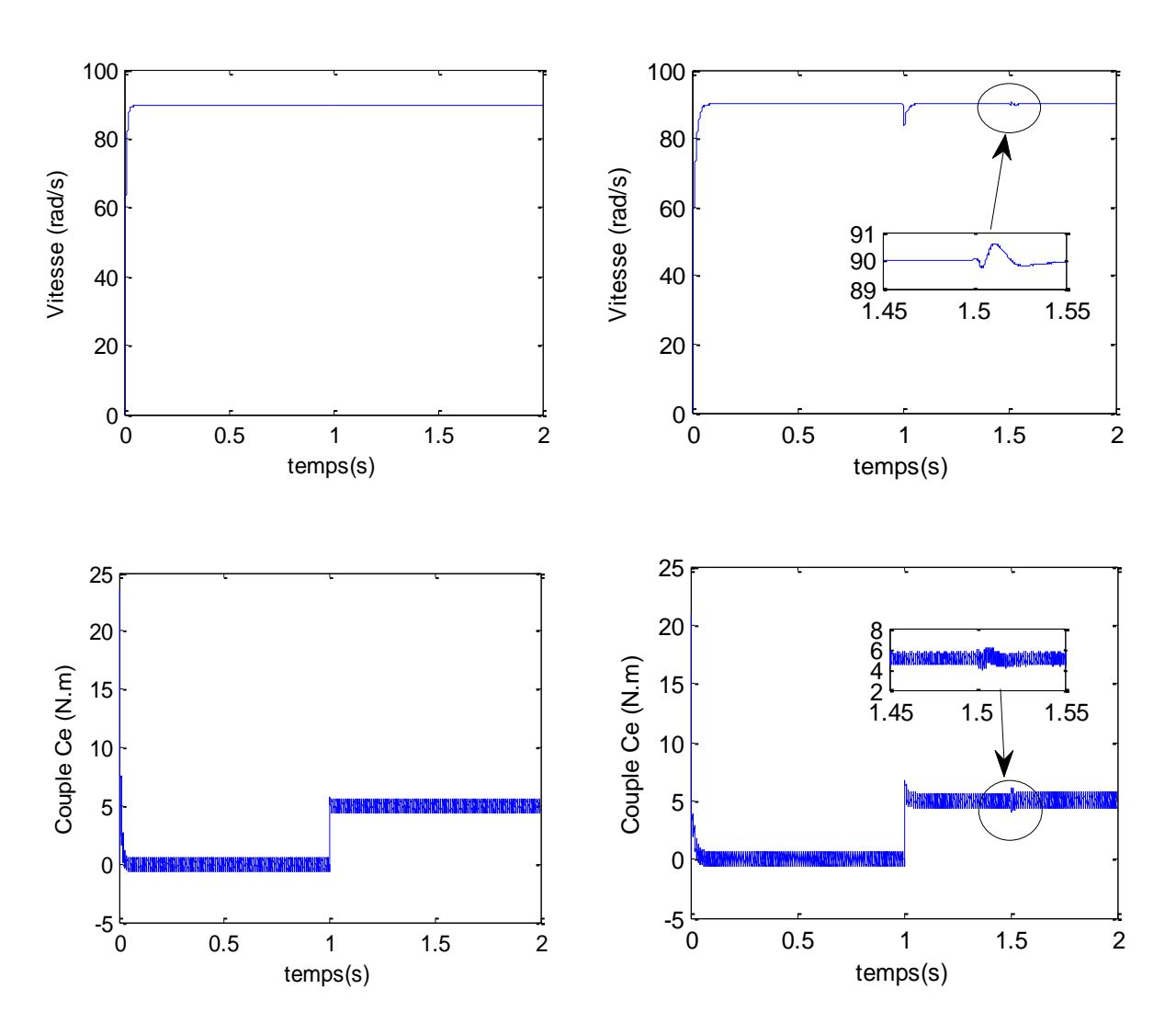

Commande non linéaire Commande vectorielle

**Figure III.6:** Résultats de la simulation lors de la variation de l'inductance *L<sup>d</sup>*

Variation de l'inductance  $L_q$  de +50% à t=1.5s : $(L'_q = 1.5L_q)$ :

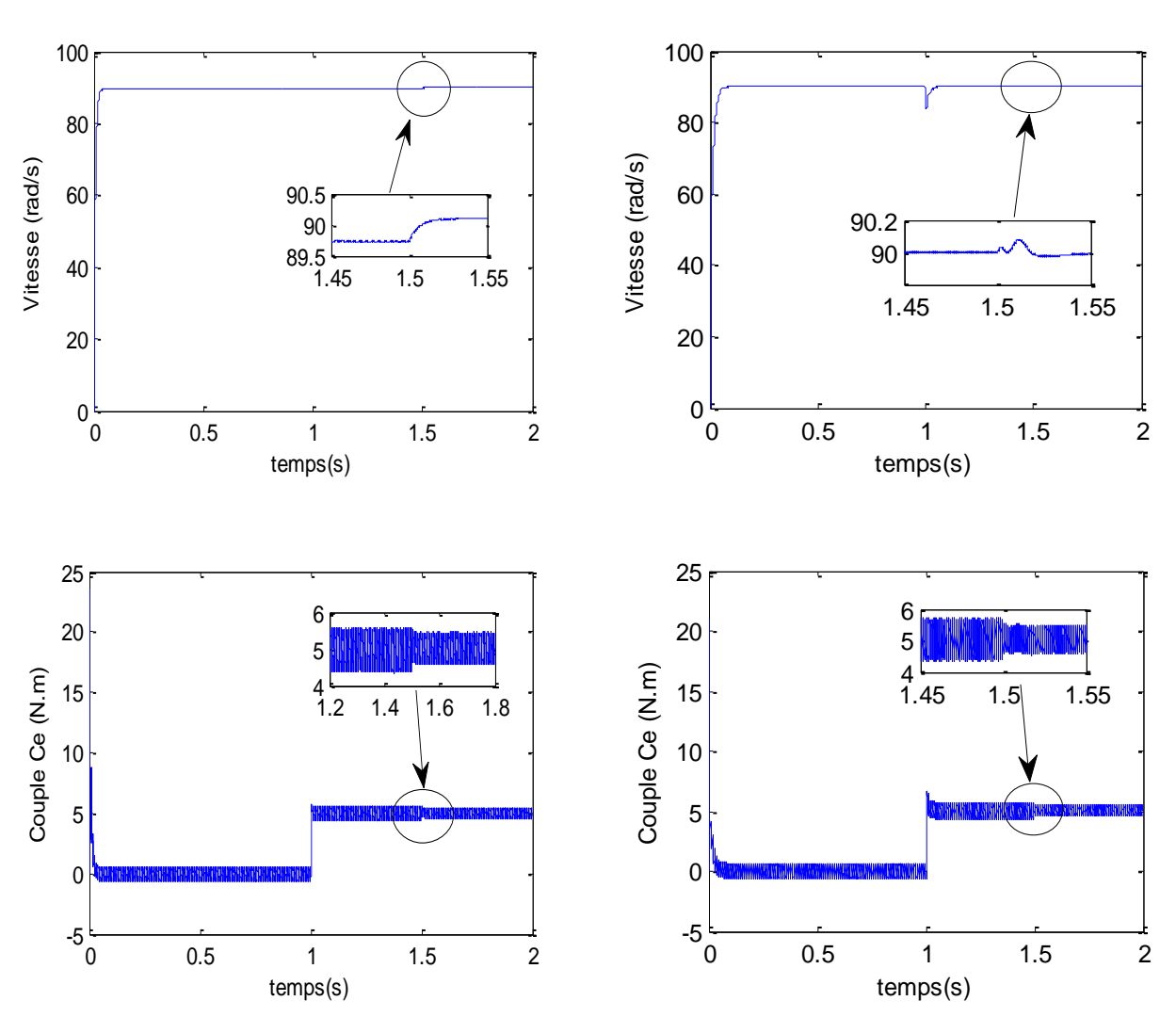

Commande non linéaire Commande vectorielle

**Figure III.7 :** Résultats de la simulation lors de la variation de l'inductance  $L_q$ 

#### **III.9 Interprétation des résultats :**

D'après les résultats obtenus (figure III.2, 3 et 4), on constate que :

- la vitesse de rotation suit la vitesse de référence sans dépassement avec un temps de réponse très rapide.
- au niveau du couple électromagnétique, on observe de pics au démarrage puis stabilité à 5N.m lors l'application de la charge à l'instant t=1.5s.
- le courant  $I_q$  est une image du couple (Ce) et le courant  $i_d = 0$ .

D'après les figures (III.5, 6 et 7), on remarque :

- pour la commande vectorielle : la vitesse rotorique et le couple électromagnétique présentent un pic au moment de la variation paramétrique (t=1.5s) (variation de la résistance statorique, l'inductance  $L_d$  et  $L_q$ ).
- pour la commande non linéaire : au moment de la variation de la résistance  $R<sub>s</sub>$ et de l'inductance Ld, on constate qu'elles n'ont aucun effet sur la vitesse et le couple, ce qui est montre la robustesse de la commande non linéaire vis-à-vis à la variation paramétrique de la machine.
- pour la commande non linéaire : perturbation presque négligeable dans l'autres cas (variation de l'inductance Lq).

#### **III.10 Conclusion :**

Dans ce chapitre, nous avons présenté une étude de la commande non linéaire appliquée à une machine synchrone à aimant permanent par la linéarisation entré-sortie. Cette technique permet le transfert d'un système non linéaire en un système linéaire.

Les résultats obtenus par la simulation ont montré la robustesse de la commande non linéaire dans les différents modes de fonctionnement de la machine.

# Conclusion générale

# **Conclusion générale**

Ce travail présente l'étude de deux commandes appliquées à la machine synchrone à aimants permanents, à savoir la commande vectorielle et la commande non linéaire. Le but du contrôle non linéaire est d'avoir un système parfaitement linéaire et découplé.

Dans le premier chapitre, nous avons présenté la modélisation de la machine synchrone à aimants permanents dans le repère de Park, cette modélisation permet d'obtenir un modèle plus simple et plus facile à exploiter pour contrôler la machine.

Dans le deuxième chapitre, nous avons présenté l'application de la commande vectorielle de la MSAP associée à un onduleur de tension. Les résultats obtenus par simulation ont montré la simplicité de la méthode utilisée dans le contrôle, mais le grand problème reste que ce contrôle est affecté par les perturbations et les variations paramétriques.

Dans le troisième chapitre, nous avons présenté le principe de la commande non linéaire de la machine synchrone à aimants permanents pour assurer le découplage entre le couple et le flux, nous avons vu que cette technique est plus robuste.

Enfin, pour l'amélioration du modeste travail, quelques perspectives sont proposées à savoir :

- L'implémentation pratique;
- Utilisation des onduleurs multi-niveaux;
- Utilisation de techniques d'optimisation;
- Utilisation d'autres types de commandes : backstepping, mode glissant ordre 2, logique floue….

# Références bibliographiques

## **Références bibliographiques**

[1] : A. Bouchahed, « Commande non linéaire des Moteurs Synchrones à Aimants Permanents », Thèse de Doctorat, Université Badji Mokhtar, Annaba, 2017.

[2] : Z. Shi, P. Zhang, J. Lin, H. Ding, « Permanent Magnet Synchronous Motor speed Control Based on Improved Active Disturbance Rejection Control», Actuators 2021, 10, 147, https://doi.org/10.3390/act10070147.

[3] : Y. Maanani, « Commande non linéaire de la machine synchrone à aimants permanents en vue du diagnostic des défauts statoriques de type court circuit », Thèse de Doctorat, Université Mohamed Khider, Biskra, 2020.

[4] : O. Fadli, «Modélisation et commande non linéaire de l'association: machine synchrone a aimants permanents – onduleur de tension a trois niveaux », Mémoire Master, Université de Batna, 2006.

[5] : M. Amiri, O. Ali Dahmane, « Commande vectorielle en vitesse du moteur synchrone à aimant permanent dotée d'un observateur mode glissant », Mémoire Master, Université Abou Bakr Belkaid , Tlemcen, 2017.

[6] : N. Senhadji, A. Chalabi, « Commande du moteur synchrone à aimant permanents par backstepping », Mémoire de master, Université abou Bakr Belkaid Tlemcen, 2015.

[7] : T. Med. Islam, D. Med. Amine, « La commande prédictive généralisée appliqué a la machine synchrone à aimant permanent », Mémoire master, Université de Djilali Bounaama, Khemis Miliana.

[8] : H. Aid, W. Aine, « Synthèse de lois de commande non-linéaires pour entrainement électrique à vitesse variable basé sur un moteur synchrone à aimants permanents », Mémoire Master, Université de Génie Electrique et Electronique, 2013.

[9] : O. Abd elmoumin, L. Mohammed Elamin, « Commande vectorielle-floue de la MSAP en présence de défauts statoriques », Mémoire master, Université Mohamed Boudiaf, M'sila.

[10] : <https://images.app.goo.gl/VfymqnKxJfW12wCJ7>.

[11] : <https://images.app.goo.gl/aA1C4zwFcgEbHujSA>.

[12] : M. S, « Application de la commande H aux systèmes linéaires perturbés », Mémoire magister, Université Ferhat Abbas, Sétif (UFAS), 2012.

[13] : I. Belaid, « Commande vectorielle par onduleur de tension MLI d'une machine synchrone », Mémoire Master, Université Abderrahmane Mira, Bejaia.

[14] : H. Senoussi, « Etude des défauts des machines à aimants permanents - Excentricité du rotor », Mémoire Master, Université Larbi Ben M'Hidi, Oum El Bouaghi , Juin 2015.

[15] : H. Bounouirah, H. Taleb, « Modélisation analytique et numérique des moteurs synchrones à aimant permanents sinusoïdaux », Mémoire Master, Université Mohamed Boudiaf, M'sila, 2018.

[16] : A. Betka, « Commande vectorielle du moteur synchrone a aimant permanents (MSAP », cours de module technique de commande, Université de Biskra.

[17] : S. Slimani, « Modélisation des MSAPs par la méthode des circuits électriques magnétiquement couplés en vue du diagnostique de court-circuit inter-spires et de désaimantation », Mémoire de master, Université Mouloud Mammeri de Tizi-ouzou, 2017.

[18] : A. Ameur, « Commande sans capteur de vitesse par DTC d'une machine synchrone à aimant permanents dotée d'un observateur d'ordre complet à modes glissants », Mémoire Master, Université de Batna, 2003.

[19] : A. Boudjema, « Commande vectorielle de la machine synchrone à aimant permanents MSAP », Mémoire Master, Université Mohamed Khider, Biskra, 2013.

[20] :H. Azedine, B. Farid, « Etude et modélisation d'une machine synchrone à aimant permanent », Mémoire Master, Université Abderrahmane MIRA de Bejaia.

[21] : K. Yahia, « Estimation en ligne de l'état et des paramètres du moteur asynchrone triphasé », Mémoire Master, Université Mohammed khaider, Biskra, 2005.

[22] : N. Guillaume Pongo, « Modèles d'identification et de commande d'un aérogénérateur à machine synchrone à aimants permanents », Université du Québec, Canada, Avril 2018.

[23] : M. Bardadi Bendaha, « Identification des paramètres d'une machine synchrone à aimant permanent en vue d'une intégration dans des simulateurs en temps réel », Mémoire magister, Université de des Sciences et de la Technologie, Oran, 2015.

[24] : S. laamiri, « Commande des systèmes électriques : machine synchrones et convertisseurs multi-niveaux », Thèse de doctorat, L'école centrale Nantes comue, Université Bretagne Loire, 2019.

[25] : S. Denis, « Commande vectorielle de la machine synchrone à aimants permanents », Mémoire de Master, Université Saad Dalhab, Blida, 2016.

[26] : K. Benaissa, B. Haniche, « Etude de la MSAP alimentée par deux configuration d'onduleurs multi-niveaux», Mémoire Master, Université Mouloud Mammeri, Tizi-Ouzou, 2016.

[27] : R. Saadaoui, M. Ouali, « Etude d'une commande non-linéaire d'une machine synchrone à aimant permanant basée sur l'approche state Dépendent Ricati Equation (SDRE) », Mémoire Master, Université Mohamed El Bachir El Ibrahimi, Bordj Bou Arréridj, 2014.

[28] : A. Maarouk, « Commande dynamique d'une machine synchrone à aimant permanents alimentée en tension », Mémoire Master, Université M'hamed Bougara, Boumerdes, juin 2016.

[29] : A. Rachid, « Modélisation et simulation des machines électrique », Ellipses Edition Marketing S.A, Paris, 2011, p. 126.

[30] : Z. Khalili, I. Nouari, « Etude et commande de la machine synchrone à aiment permanant MSAP », Mémoire Master, Université Ahmed Daria, Adrar.

[31] : N. Bounasla, « Commande par Mode de Glissement d'Ordre Supérieur de la Machine Synchrone à Aimants Permanents », Mémoire Magister, Université Ferhat Abbas, Sétif -1 (ALGERIE), 2014.

[32] : S. Afsharnia, « Contrôle vectoriel des machines synchrones à aimant permanent : identification des paramètres et minimisation des ondulations de couple », Sciences de l'ingénieur [physics], Institut National Polytechnique de Lorraine, 1995, Français.

[33]: K. Dali Osmane, O. Salah, « Commande adaptative de la machine synchrone à aimant permanent », Mémoire Master, Université Mohamed El Bachir El Ibrahimi, Bordj Bou Arreridj, 2010.

[34] : A. Khlaief, « Contribution à la commande vectorielle sans capteur mécanique des machines synchrones à aimants permanents (MSAP) », Energie électrique, Aix-Marseille Université, 2012. Français.

[35] : B. Chemmouri, B. Gafer, « Commande non-linéaire d'une machine synchrone a aimants permanents», Mémoire Master, Université Mohamed Boudiaf, M'sila, 2006.

[36] : N. Bachiri, A. Behchiche, « Commandes non linéaires de la machine synchrone a aimants permanents », Mémoire Master, Université Ziane Achour, Djelfa, 2019.

[37] : F. Boumaaza, «Commande non linéaire par linéarisation entrée – sortie de la machine synchrone à aimants permanents », Mémoire Master, Université Larbi Ben M'Hidi, Oum El Bouaghi , Juin 2014.

[38] : F. Benchabane, A. Titaouine, O. Bennis, K. Yahaia, D. Taibi, « Adaptive nonlinear control combined with unscented Kalman filter for permanent magnet synchronous motor fed by AC/DC/AC converter », IEEE 2010.

[39] : A. Bouchahed, A. Belhamra, « Commande non linéaire du moteur synchrone à aimants permanents entrainant une charge à deux masses », 20 Rev SciTechnol, Synthèse 33 : 128 – 134, 2016.

[40] : A. Bechichi, H. Rezziki, « Commande Non-linéaire Adaptative d'un Moteur Synchrone à Aimants Permanents », Mémoire Master, Université Kasdi Merbah, Ouargla, 2017.

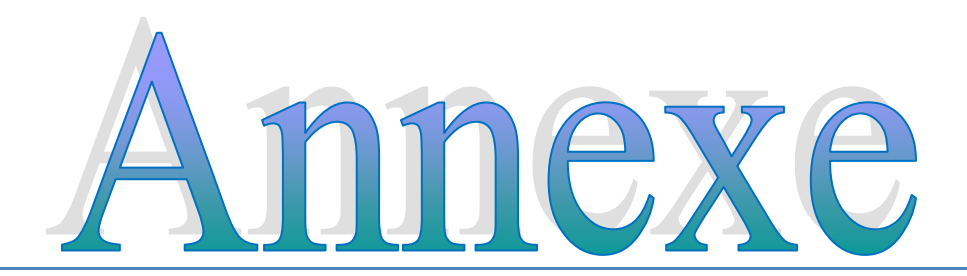

# **Annexe**

Les paramètres de la MSAP utilisé sont donnés dans le tableau suivant :

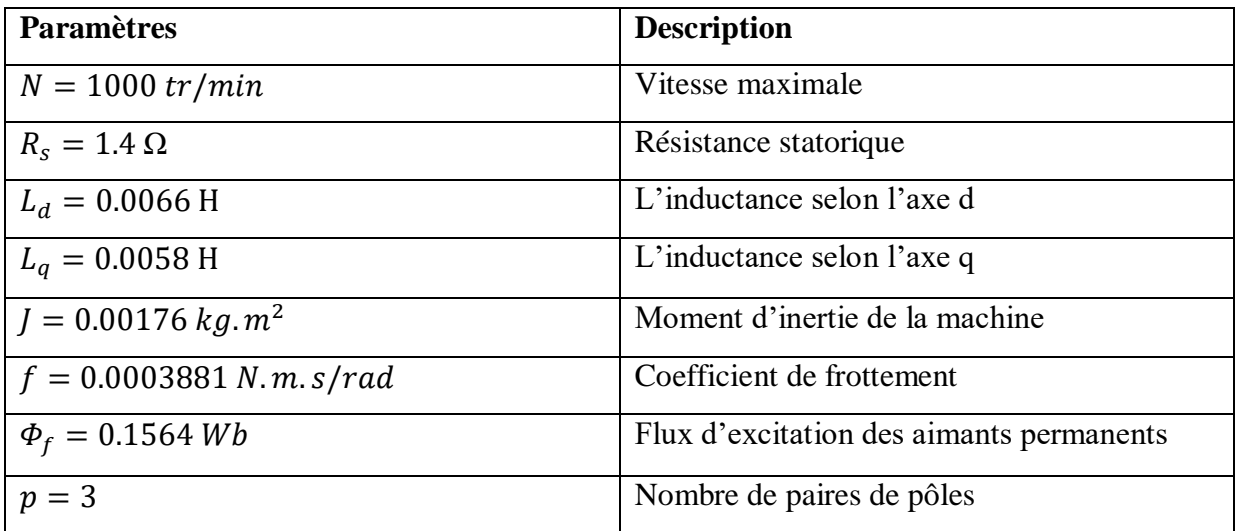